# Embedded electronics

Rémi Parrot remi.parrot@ec-nantes.fr

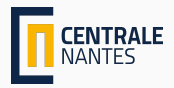

## **Overview**

[References](#page-2-0)

[Content](#page-4-0)

[Boolean Algebra](#page-19-0)

[VHDL](#page-51-0)

[Introduction](#page-52-0)

[Code structure](#page-71-0)

[Data types](#page-88-0)

[Operators](#page-118-0)

[Concurrent code](#page-139-0)

[Sequential code](#page-157-0)

[Composition](#page-183-0)

[Mealy and Moore Machines](#page-196-0)

[Conclusion](#page-206-0)

# <span id="page-2-0"></span>[References](#page-2-0)

- Previous teacher: Joumana Lagha
- Circuit Design with VHDL, by Volnei A. Pedroni

# <span id="page-4-0"></span>[Content](#page-4-0)

- $\bullet$  Lecture  $+$  tutorials : 12h
- Lab : 20h
- Exam : 2h

## **Content**

• Designing Circuit

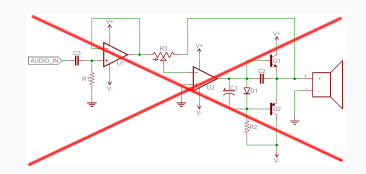

- Designing Circuit
- Analog circuit Logic circuit

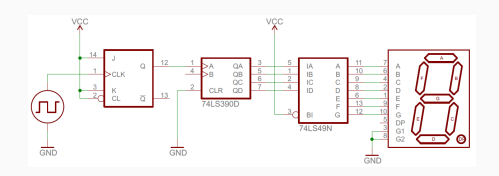

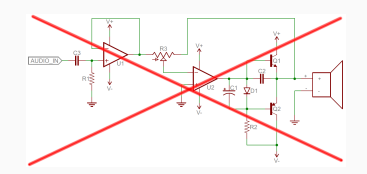

- Designing Circuit
- Analog circuit Logic circuit
- Boolean Algebra

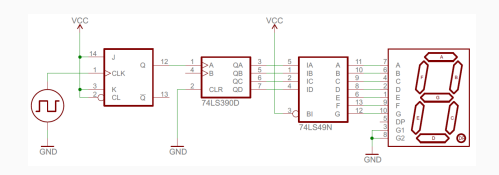

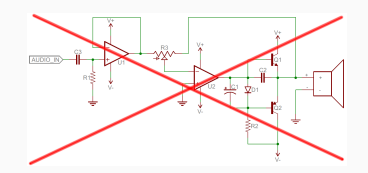

- Designing Circuit
- Analog circuit Logic circuit
- Boolean Algebra
- Description Language : VHDL

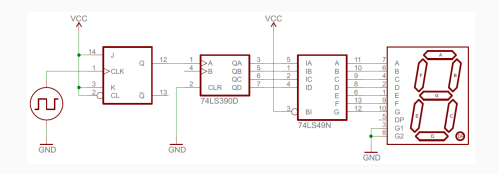

Silicon

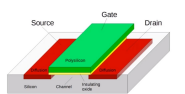

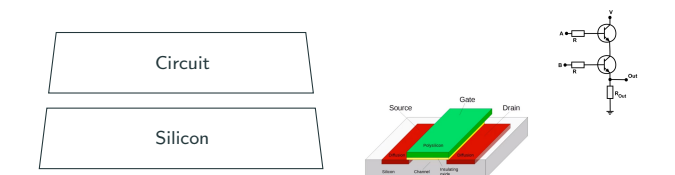

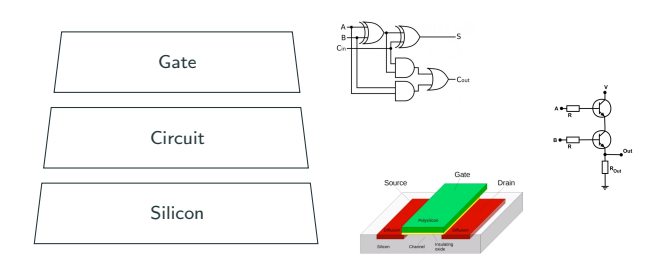

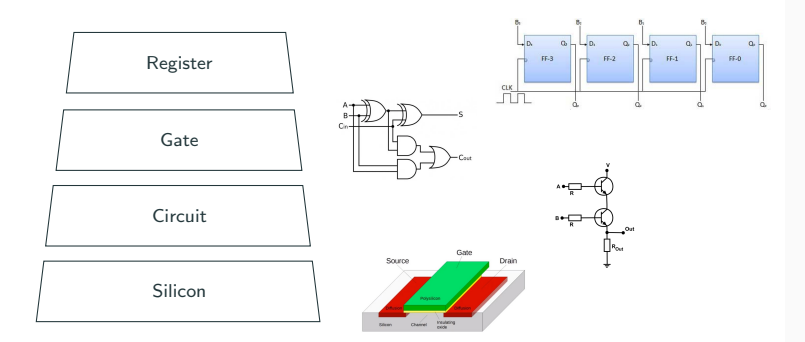

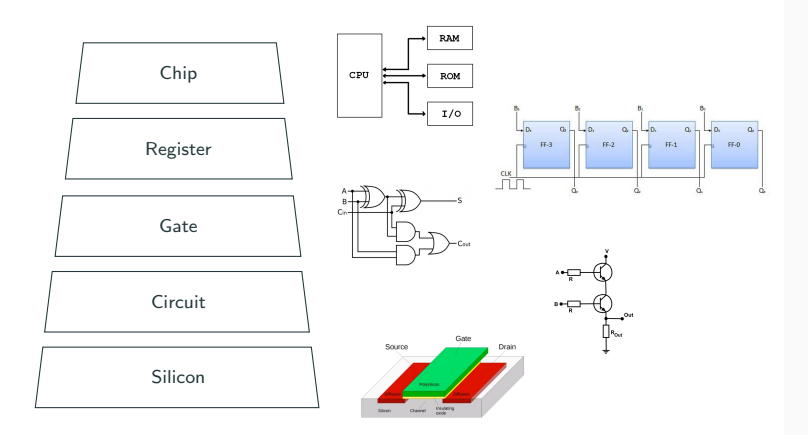

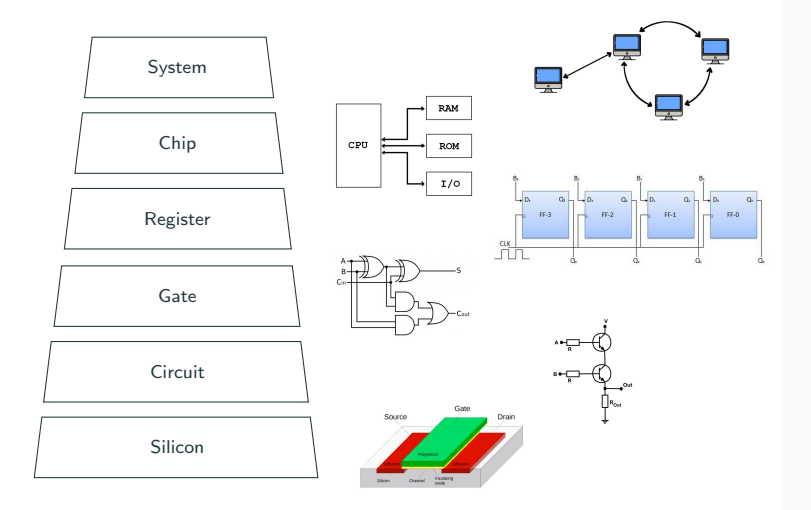

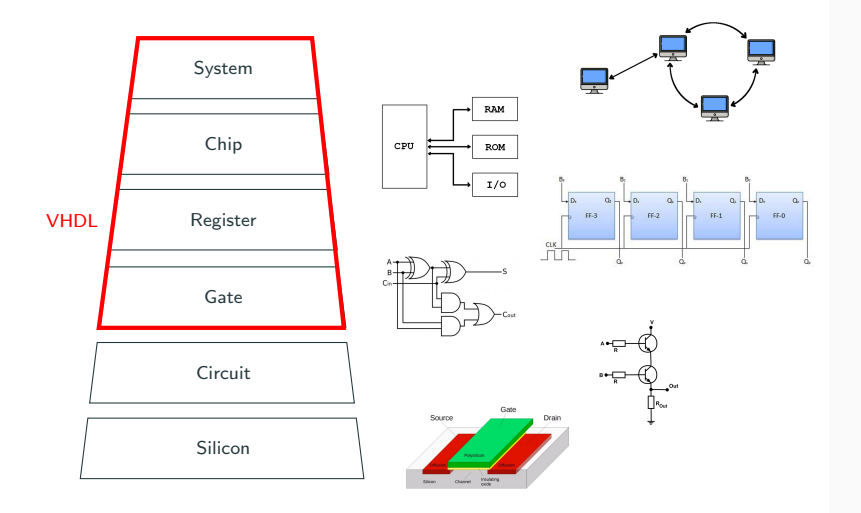

# <span id="page-19-0"></span>[Boolean Algebra](#page-19-0)

## Logic Variable

Variable that can take 2 values ("true" or "false")

- "false" is noted 0
- "true" is noted 1

### Logic Variable

Variable that can take 2 values ("true" or "false")

- "false" is noted 0
- "true" is noted 1

## Logic Function

Function on logic variables

- *input*: some logic variables;
- output: one logic value.

## Logic Variable

Variable that can take 2 values ("true" or "false")

- "false" is noted 0
- "true" is noted 1

## Logic Function

Function on logic variables

- *input*: some logic variables;
- output: one logic value.

#### Example

With only 1 input:

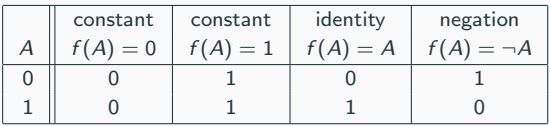

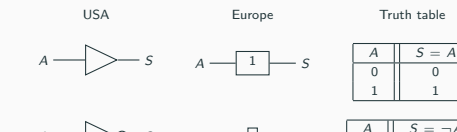

 $A \longrightarrow 8$   $A \longrightarrow 10$  s

NOT

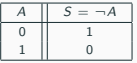

Logic Gates

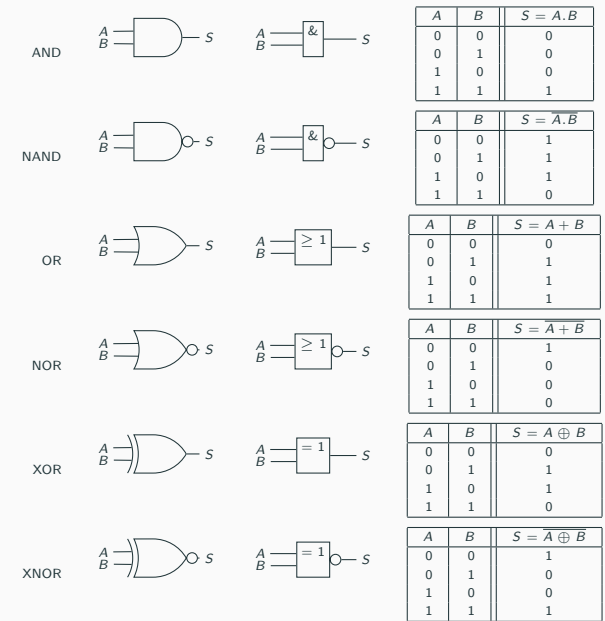

## Some properties

### Commutativity

- $A$  $B$  =  $B$  $A$
- $A + B = B + A$

### Associativity

- $A.(B.C) = (A.B).C$
- $A + (B + C) = (A + B) + C$

#### Neutral element

- $A.1 = A$
- $A + 0 = A$

#### Absorbing element

- $A.0 = 0$
- $A + 1 = 1$

## Involution

 $\bullet \ \overline{\overline{A}} = A$ 

## Inverse element

- $A.\overline{A} = 0$
- $A + \overline{A} = 1$

### Idempotence

- $A \cdot A = A$
- $A + A = A$

### Distributivity

•  $A.(B + C) = A.B + A.C$ 

## Some properties

#### Commutativity

- $A$  $B$  =  $B$  $A$
- $A + B = B + A$

### Associativity

- $A.(B.C) = (A.B).C$
- $A + (B + C) = (A + B) + C$

#### Neutral element

- $A.1 = A$
- $A + 0 = A$

#### Absorbing element

- $A.0 = 0$
- $A + 1 = 1$

### Involution

 $\bullet \ \overline{\overline{A}} = A$ 

### Inverse element

- $A.\overline{A} = 0$
- $A + \overline{A} = 1$

### Idempotence

- $A \cdot A = A$
- $A + A = A$

#### Distributivity

•  $A.(B + C) = A.B + A.C$ 

#### Morgan Laws

•  $\overline{A.B} = \overline{A} + \overline{B}$  $\overline{A+B} = \overline{A} \cdot \overline{B}$  **Consequence**<br>All logical functions can be built with *NAND gate* (or *NOR gate*).

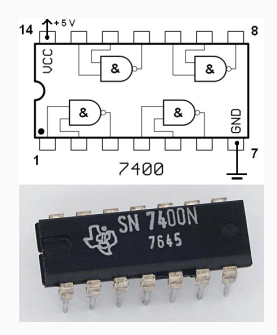

#### Exercise

Simplify the following expressions:

- 1.  $A + A.B$
- 2.  $A.(A + B)$
- 3.  $(A + B) \cdot (A + \overline{B})$

#### Exercise

Simplify the following expressions:

- 1.  $A + A.B = A.1 + A.B = A.(1 + B) = A.1 = A$
- 2.  $A.(A + B)$
- 3.  $(A + B) \cdot (A + \overline{B})$

#### Exercise

Simplify the following expressions:

- 1.  $A + A.B = A.1 + A.B = A.(1 + B) = A.1 = A$
- 2.  $A.(A + B) = A.A + A.B = A + A.B = A$
- 3.  $(A + B) \cdot (A + \overline{B})$  $= A.A + A.\overline{B} + B.A + B.\overline{B} = A + A.\overline{B} + A.B + 0 = A.(1 + \overline{B} + B) = A.1 = A$

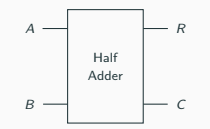

1. Write the truth table of the adder

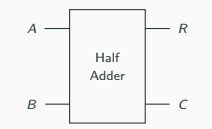

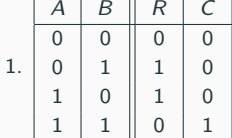

—

1. Write the truth table of the adder

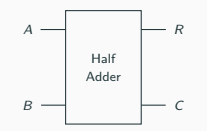

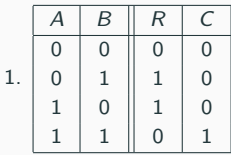

- 1. Write the truth table of the adder
- 2. Deduce the logical function  $R = f(A, B)$

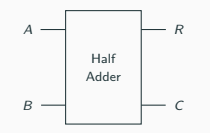

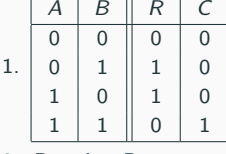

$$
2. \ \ R=A\oplus B
$$

f

- 1. Write the truth table of the adder
- 2. Deduce the logical function  $R = f(A, B)$

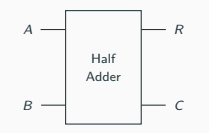

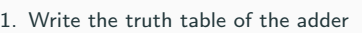

- 2. Deduce the logical function  $R = f(A, B)$
- 3. Deduce the logical function  $C = g(A, B)$

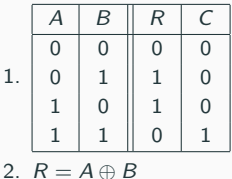
#### Exercise Let's build a one bit adder with a carry.

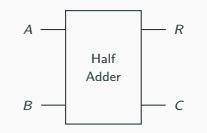

- 1. Write the truth table of the adder
- 2. Deduce the logical function  $R = f(A, B)$
- 3. Deduce the logical function  $C = g(A, B)$

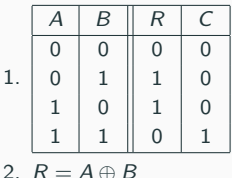

$$
3. \, C = A.B
$$

#### Exercise Let's build a one bit adder with a carry.

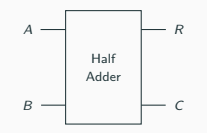

- 1. Write the truth table of the adder
- 2. Deduce the logical function  $R = f(A, B)$
- 3. Deduce the logical function  $C = g(A, B)$
- 4. Draw the full circuit

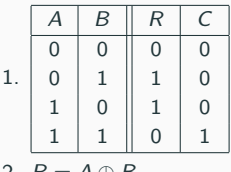

$$
\angle \cdot \wedge - \wedge \oplus \wedge
$$

3.  $C = A.B$ 

#### Exercise Let's build a one bit adder with a carry.

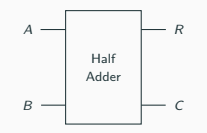

- 1. Write the truth table of the adder
- 2. Deduce the logical function  $R = f(A, B)$
- 3. Deduce the logical function  $C = g(A, B)$
- 4. Draw the full circuit

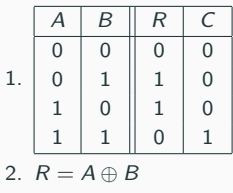

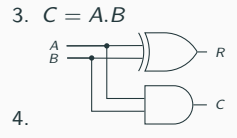

**Flip-flop (or latch)**<br>A *flip-flop* is a circuit that has *two stables states*. It can be used to *store information*.

#### Exercise

Let's build a simple SR latch.

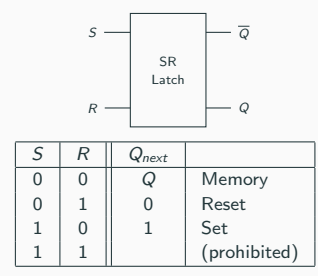

1. Write the truth table  $Q_{next} = f(S, Q)$ 

**Flip-flop (or latch)**<br>A *flip-flop* is a circuit that has *two stables states*. It can be used to *store information*.

#### Exercise

Let's build a simple SR latch.

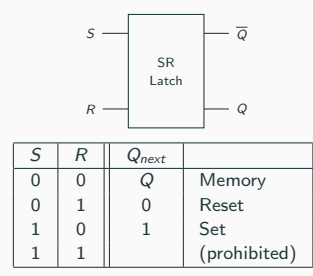

1. Write the truth table  $Q_{next} = f(S, Q)$ 

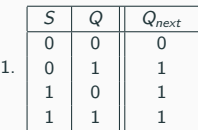

**Flip-flop (or latch)**<br>A *flip-flop* is a circuit that has *two stables states*. It can be used to *store information*.

#### Exercise

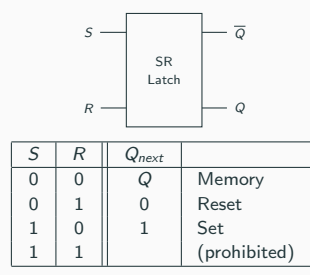

- 1. Write the truth table  $Q_{next} = f(S, Q)$
- 2. Deduce the logical function  $Q_{next} = f(S, Q)$

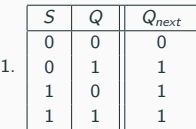

**Flip-flop (or latch)**<br>A *flip-flop* is a circuit that has *two stables states*. It can be used to *store information*.

#### Exercise

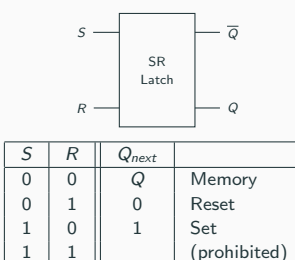

- 1. Write the truth table  $Q_{next} = f(S, Q)$
- 2. Deduce the logical function  $Q_{next} = f(S, Q)$

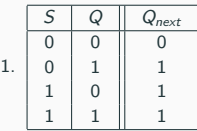

$$
2. \ \ Q_{next} = S + Q
$$

**Flip-flop (or latch)**<br>A *flip-flop* is a circuit that has *two stables states*. It can be used to *store information*.

#### Exercise

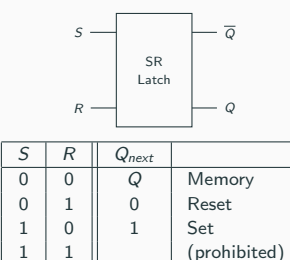

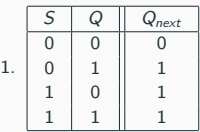

$$
2. \ \ Q_{next} = S + Q
$$

- 1. Write the truth table  $Q_{next} = f(S, Q)$
- 2. Deduce the logical function  $Q_{next} = f(S, Q)$
- 3. Write the logical function  $\overline{Q_{next}} = g(S, Q)$

**Flip-flop (or latch)**<br>A *flip-flop* is a circuit that has *two stables states*. It can be used to *store information*.

#### Exercise

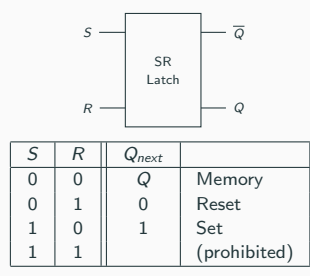

- 1. Write the truth table  $Q_{next} = f(S, Q)$
- 2. Deduce the logical function  $Q_{next} = f(S, Q)$
- 3. Write the logical function  $\overline{Q_{next}} = g(S, Q)$

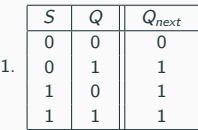

$$
2. \ \ Q_{next} = S + Q
$$

3. 
$$
\overline{Q_{next}} = \overline{S+Q}
$$

### Flip-flop (or latch)

A flip-flop is a circuit that has two stables states. It can be used to store information.

#### Exercise

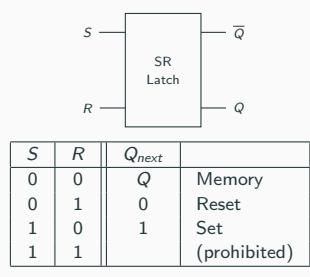

- 1. Write the truth table  $Q_{next} = f(S, Q)$
- 2. Deduce the logical function  $Q_{next} = f(S, Q)$
- 3. Write the logical function  $\overline{Q_{next}} = g(S, Q)$
- 4. Write the truth table  $Q_{next} = h(R, \overline{Q})$

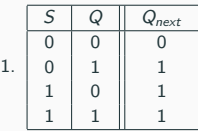

$$
2. Q_{next} = S + Q
$$

3. 
$$
\overline{Q_{next}} = \overline{S+Q}
$$

### Flip-flop (or latch)

A flip-flop is a circuit that has two stables states. It can be used to store information.

#### Exercise

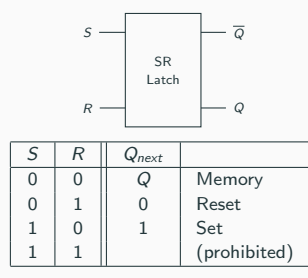

- 1. Write the truth table  $Q_{next} = f(S, Q)$
- 2. Deduce the logical function  $Q_{next} = f(S, Q)$
- 3. Write the logical function  $\overline{Q_{next}} = g(S, Q)$
- 4. Write the truth table  $Q_{next} = h(R, \overline{Q})$

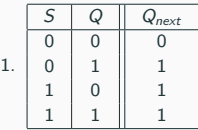

$$
2. Q_{next} = S + Q
$$

3. 
$$
\overline{Q_{next}} = \overline{S+Q}
$$

$$
4. \begin{array}{c|cc} & R & \overline{Q} & Q_{next} \\ \hline 0 & 0 & 1 & 0 \\ 0 & 1 & 0 & 0 \\ 1 & 0 & 0 & 1 \\ 1 & 1 & 0 & 0 \\ \end{array}
$$

## Flip-flop (or latch)

A flip-flop is a circuit that has two stables states. It can be used to store information.

#### Exercise

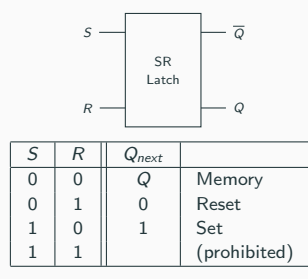

- 1. Write the truth table  $Q_{next} = f(S, Q)$
- 2. Deduce the logical function  $Q_{next} = f(S, Q)$
- 3. Write the logical function  $\overline{Q_{next}} = g(S, Q)$
- 4. Write the truth table  $Q_{next} = h(R, \overline{Q})$
- 5. Deduce the logical function  $Q_{next} = h(R, \overline{Q})$

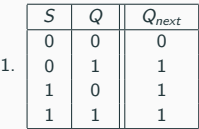

$$
2. \ \ Q_{next} = S + Q
$$

3. 
$$
\overline{Q_{next}} = \overline{S+Q}
$$

$$
4. \begin{array}{c|cc} & R & \overline{Q} & Q_{next} \\ \hline 0 & 0 & 1 & 0 \\ 0 & 1 & 0 & 0 \\ 1 & 0 & 0 & 1 \\ 1 & 1 & 0 & 0 \\ \end{array}
$$

### Flip-flop (or latch)

A flip-flop is a circuit that has two stables states. It can be used to store information.

#### Exercise

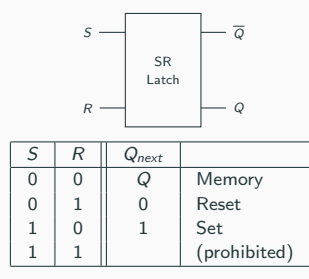

- 1. Write the truth table  $Q_{next} = f(S, Q)$
- 2. Deduce the logical function  $Q_{next} = f(S, Q)$
- 3. Write the logical function  $\overline{Q_{next}} = g(S, Q)$
- 4. Write the truth table  $Q_{next} = h(R, \overline{Q})$
- 5. Deduce the logical function  $Q_{next} = h(R, \overline{Q})$

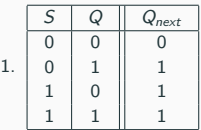

$$
2. \ \ Q_{next} = S + Q
$$

3. 
$$
\overline{Q_{next}} = \overline{S+Q}
$$

$$
4. \begin{array}{|c|c|c|} \hline R & \overline{Q} & Q_{next} \\ \hline 0 & 0 & 1 \\ 0 & 1 & 0 \\ 1 & 0 & 0 \\ 1 & 1 & 0 \\ \hline \end{array}
$$

5. 
$$
Q_{next} = R + \overline{Q}
$$

## Flip-flop (or latch)

A flip-flop is a circuit that has two stables states. It can be used to store information.

#### Exercise

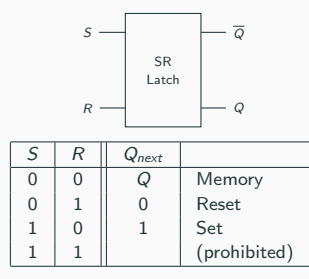

- 1. Write the truth table  $Q_{next} = f(S, Q)$
- 2. Deduce the logical function  $Q_{next} = f(S, Q)$
- 3. Write the logical function  $\overline{Q_{next}} = g(S, Q)$
- 4. Write the truth table  $Q_{next} = h(R, \overline{Q})$
- 5. Deduce the logical function  $Q_{next} = h(R, \overline{Q})$
- 6. Draw the full circuit

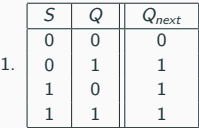

$$
2. \ \ Q_{next} = S + Q
$$

3. 
$$
\overline{Q_{next}} = \overline{S+Q}
$$

| R | Q                             | $Q_{next}$ |
|---|-------------------------------|------------|
| 0 | 0                             | 1          |
| 0 | 1                             | 0          |
| 1 | 0                             | 0          |
| 1 | 1                             | 0          |
| 5 | $Q_{next} = \overline{R + Q}$ |            |

## Flip-flop (or latch)

A flip-flop is a circuit that has two stables states. It can be used to store information.

#### Exercise

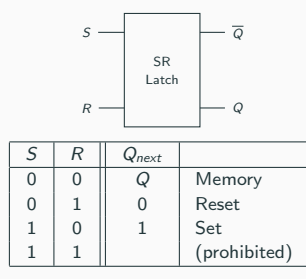

- 1. Write the truth table  $Q_{next} = f(S, Q)$
- 2. Deduce the logical function  $Q_{next} = f(S, Q)$
- 3. Write the logical function  $\overline{Q_{next}} = g(S, Q)$
- 4. Write the truth table  $Q_{next} = h(R, \overline{Q})$
- 5. Deduce the logical function  $Q_{next} = h(R, \overline{Q})$
- 6. Draw the full circuit

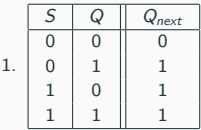

$$
2. \ \ Q_{next} = S + Q
$$

3. 
$$
\overline{Q_{next}} = \overline{S+Q}
$$

$$
4. \begin{array}{|c|c|c|} \hline R & \overline{Q} & Q_{next} \\ \hline 0 & 0 & 1 \\ 0 & 1 & 0 \\ 1 & 0 & 0 \\ 1 & 1 & 0 \\ \hline \end{array}
$$

5. 
$$
Q_{\text{next}} = \overline{R + \overline{Q}}
$$

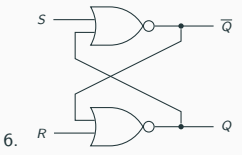

<span id="page-52-0"></span>[Introduction](#page-52-0)

• Hardware Description Language: describes the behavior of the system from which the physical circuit can then be implemented.

- Hardware Description Language: describes the behavior of the system from which the physical circuit can then be implemented.
- $VHDL = "VHSIC Hardware Description Language"$ .  $VHSIC = "Very High Speed$ Integrated Circuits".

- Hardware Description Language: describes the behavior of the system from which the physical circuit can then be implemented.
- $VHDL = "VHSIC Hardware Description Language"$ .  $VHSIC = "Very High Speed$ Integrated Circuits".
- Created in the 1980s

- Hardware Description Language: describes the behavior of the system from which the physical circuit can then be implemented.
- $VHDL = "VHSIC Hardware Description Language"$ .  $VHSIC = "Very High Speed$ Integrated Circuits".
- Created in the 1980s
- Two main applications: *programmable logic devices* (CPLD, FPGA) and design of integrated circuit (ASIC)

VHDL description

# About VHDL

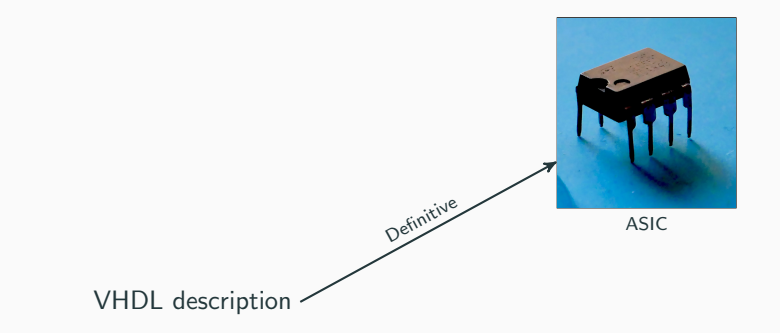

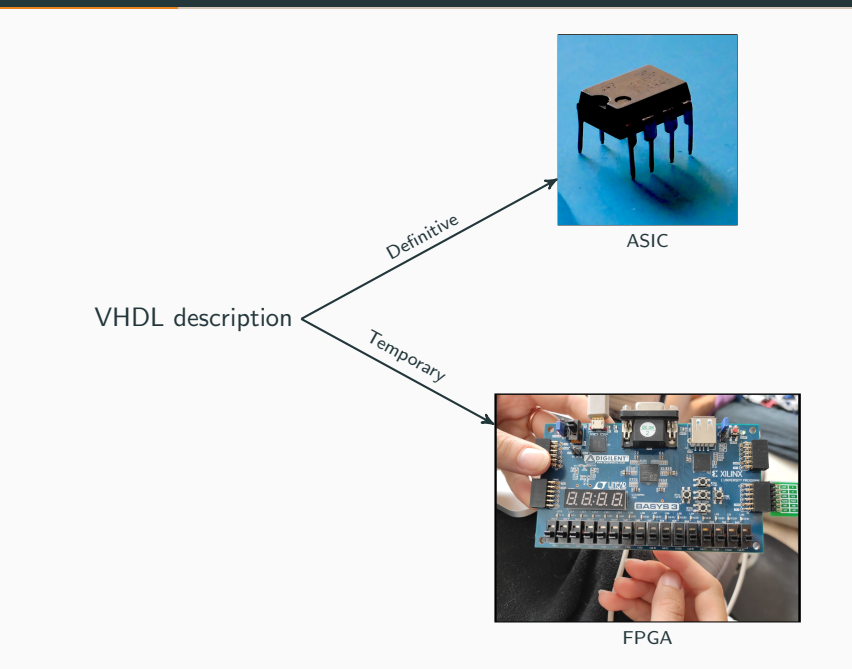

# EDA Tools

• Electronic Design Automation tools: synthesis, implementation and simulation of VHDL.

### EDA Tools

- Electronic Design Automation tools: synthesis, implementation and simulation of VHDL.
- Some tools are offered as part of vendor's design suite: Altera, Xilinx, ...

### EDA Tools

- Electronic Design Automation tools: synthesis, implementation and simulation of VHDL.
- Some tools are offered as part of vendor's design suite: Altera, Xilinx, ...
- During this course we will use Xilinx's Vivado suite, for Xilinx's CPLD/FPGA chips

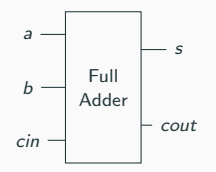

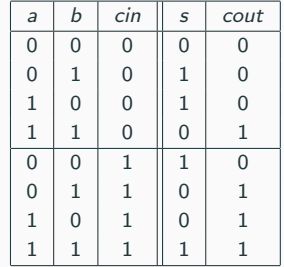

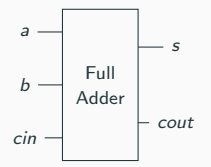

| $\overline{a}$ | b              | cin            | S              | cout           |
|----------------|----------------|----------------|----------------|----------------|
| 0              | 0              | 0              | $\overline{0}$ | $\overline{0}$ |
| 0              | $\mathbf{1}$   | $\overline{0}$ | $\overline{1}$ | $\overline{0}$ |
| 1              | 0              | $\mathbf{0}$   | 1              | $\overline{0}$ |
| $\overline{1}$ | 1              | $\mathbf{0}$   | $\overline{0}$ | 1              |
| 0              | $\overline{0}$ | $\mathbf{1}$   | 1              | $\overline{0}$ |
| 0              | $\mathbf{1}$   | $\mathbf{1}$   | $\overline{0}$ | $\mathbf{1}$   |
| $\mathbf 1$    | 0              | 1              | $\overline{0}$ | $\overline{1}$ |
| 1              | 1              | 1              | 1              | 1              |

 $s = a \oplus b \oplus c$ in

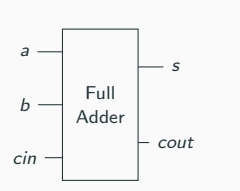

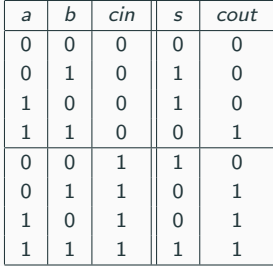

$$
s = a \oplus b \oplus c
$$

 $\textit{cout} = a.b + a.\textit{cin} + b.\textit{cin}$ 

#### $s = a \oplus b \oplus c$ in

#### $\textit{cout} = a.b + a.\textit{cin} + b.\textit{cin}$

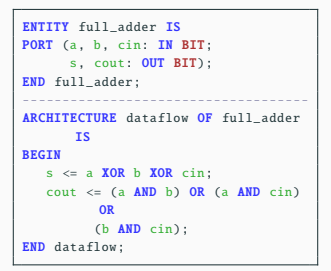

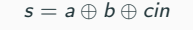

$$
court = a.b + a.cin + b.cin
$$

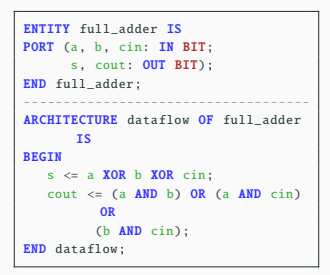

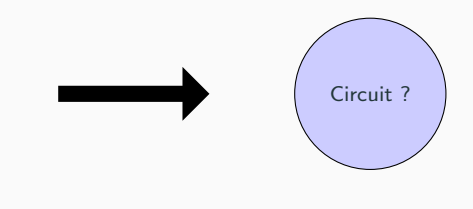

# Translation of VHDL Code into a Circuit

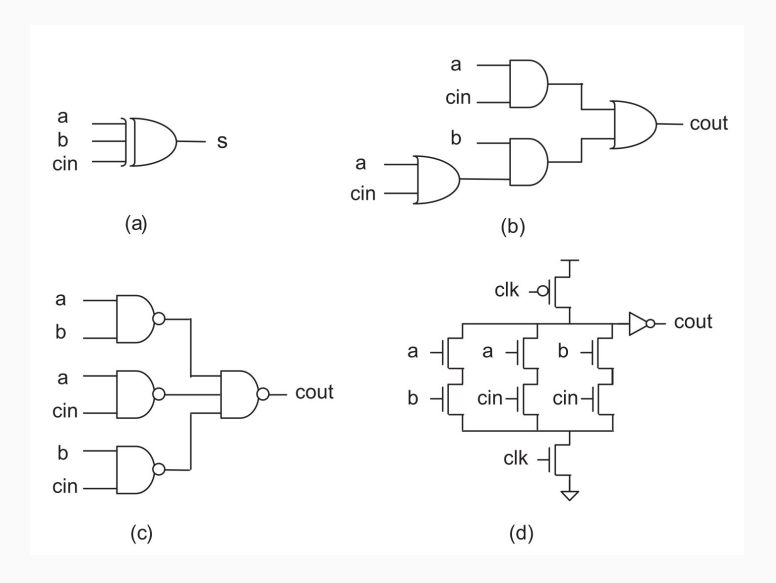

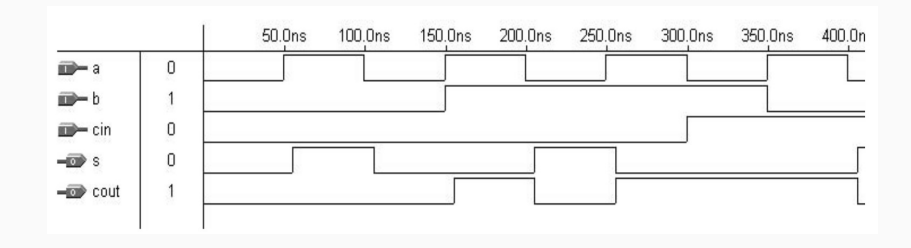

- Adders
- Counters
- Comparators
- ALU
- MAC unit
- Decoder/Encoder
- RAM, ROM
- Digital filters
- State machine
- Microprocessor
- Neural network
- $\bullet$  . . .

<span id="page-71-0"></span>[Code structure](#page-71-0)
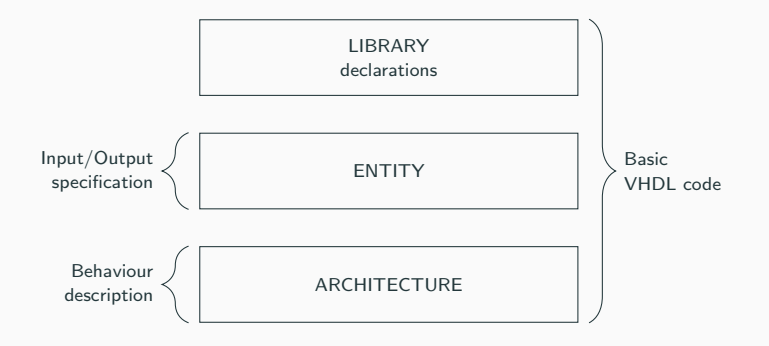

LIBRARY library\_name;

USE library\_name . package\_name . package\_parts ;

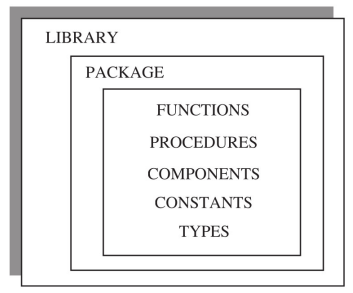

Three packages are usually needed in a design:

```
LIBRARY ieee; -- A semi-colon (;) indicates
USE ieee. std_logic_1164 .all; -- the end of a statement or
LIBRARY std; -- declaration, while a double
USE std.standard.all; -- dash (--) indicates a comment.
LIBRARY work:
USE work.all;
```
Three packages are usually needed in a design:

```
LIBRARY ieee: -- A semi-colon (:) indicates
USE ieee. std_logic_1164 .all; -- the end of a statement or
LIBRARY std: -- declaration, while a double
USE std.standard.all; -- dash (--) indicates a comment.
LIBRARY work:
USE work.all;
```
Their purposes:

- ieee.std\_logic\_1164: specifies the STD\_LOGIC and STD\_ULOGIC datatypes;
- std: resource library for the VHDL design environment (loaded by default);
- work: current working library (loaded by default).

## An **ENTITY** is a list with specifications of all input and output pins (PORT) of the circuit.

An ENTITY is a list with specifications of all input and output pins (PORT) of the circuit.

```
ENTITY entity_name IS
  PORT (
     port_name : signal_mode signal_type ;
     port_name : signal_mode signal_type ;
      ...);
END entity_name;
```
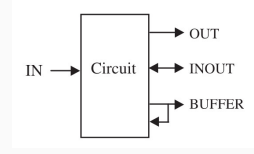

An ENTITY is a list with specifications of all input and output pins (PORT) of the circuit.

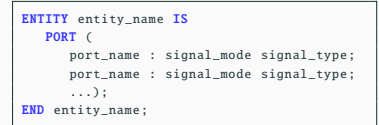

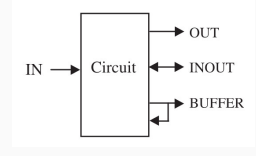

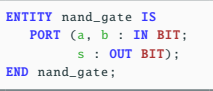

$$
\stackrel{a}{\stackrel{\sim}{b}} = \bigcirc \circ
$$

ARCHITECTURE architecture\_name OF entity\_name IS [declarations] BEGIN (code) END architecture\_name ;

```
ARCHITECTURE architecture_name OF entity_name IS
   [declarations]
BEGIN
   (code)
END architecture name:
```
• declarative part: where signals and constants (among others) are declared

```
ARCHITECTURE architecture_name OF entity_name IS
   [declarations]
BEGIN
   (code)
END architecture name:
```
- declarative part: where signals and constants (among others) are declared
- code part: behaviour is described

```
ARCHITECTURE architecture name OF entity name IS
   [declarations]
BEGIN
   (code)
END architecture name:
```
- declarative part: where signals and constants (among others) are declared
- code part: behaviour is described

```
ARCHITECTURE myarch OF nand_gate IS
BEGIN
   s \leq a NAND b;
END myarch;
```
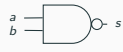

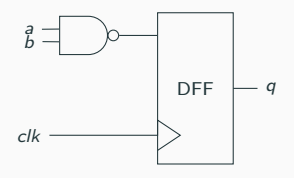

```
ENTITY example IS
   PORT (a, b, clk: IN BIT;
         q: OUT BIT);
END example;
---------------------------------------
ARCHITECTURE example OF example IS
   SIGNAL temp : BIT;
BEGIN
   temp <= a NAND b;
   PROCESS (clk)
   BEGIN
      IF (clk'EVENT AND clk='1') THEN q<=temp;
      END IF;
   END PROCESS;
END example;
```
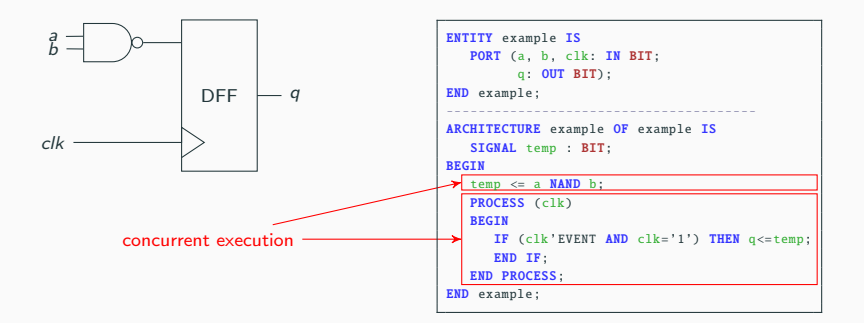

Write the VHDL code of the following circuit:

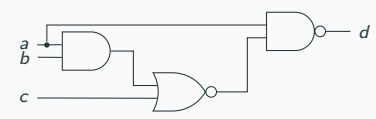

There are 3 inputs, and 1 output, and 2 internal signals (optionals). You will only use **BIT** datatype. You will need to use some of the logical operators: AND, OR, NAND, NOR, XOR.

Write the VHDL code of the following circuit:

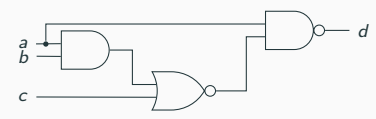

There are 3 inputs, and 1 output, and 2 internal signals (optionals). You will only use **BIT** datatype. You will need to use some of the logical operators: AND, OR, NAND, NOR, XOR.

```
ENTITY example IS
   PORT (a, b, c: IN BIT;
         d: OUT BIT);
END example;
---------------------------------------
ARCHITECTURE my_example OF example IS
   SIGNAL tmp1 : BIT;
   SIGNAL tmp2 : BIT;
BEGIN
   tmp1 \leq a AND b:
   tmp2 \leq turn1 NOR c;
   d \leq a NAND tmp2;
END my_example:
```

```
ENTITY example2 IS
   PORT (a, b, c: IN BIT;
          d: OUT BIT);
END example2;
---------------------------------------
ARCHITECTURE my_example2 OF example2 IS
BEGIN
   d \leq (a \text{ AND } b) \text{ NOR } c) \text{ NAND } a;END my_example2;
```
# <span id="page-88-0"></span>[VHDL](#page-51-0)

[Data types](#page-88-0)

• std.standard: Defines BIT, BOOLEAN, INTEGER, and REAL data types;

- std.standard: Defines BIT, BOOLEAN, INTEGER, and REAL data types;
- ieee.std\_logic\_1164: Defines STD\_LOGIC and STD\_ULOGIC data types;

- std.standard: Defines BIT, BOOLEAN, INTEGER, and REAL data types;
- ieee.std\_logic\_1164: Defines STD\_LOGIC and STD\_ULOGIC data types;
- ieee.numeric\_std: Defines SIGNED and UNSIGNED data types, plus several data conversion functions, like to integer(p), to unsigned(p,b), to signed(p,b);

- std.standard: Defines BIT, BOOLEAN, INTEGER, and REAL data types;
- ieee.std\_logic\_1164: Defines STD\_LOGIC and STD\_ULOGIC data types:
- ieee.numeric\_std: Defines SIGNED and UNSIGNED data types, plus several data conversion functions, like to integer(p), to unsigned(p,b), to signed(p,b);
- ieee.std logic signed and ieee.std logic unsigned: Contain functions that allow operations with **STD LOGIC VECTOR** data to be performed as if the data were of type SIGNED or UNSIGNED, respectively.

Definition BIT (and BIT\_VECTOR): 2-level logic ('0', '1').

### Definition

```
BIT (and BIT_VECTOR): 2-level logic ('0', '1').
```
### Example

SIGNAL x: BIT; -- x is declared as a one-digit signal of type BIT. SIGNAL y: BIT\_VECTOR (3 DOWNTO 0); -- y is a 4-bit vector, with the leftmost bit being the MSB. SIGNAL w: BIT\_VECTOR (0 TO 7);  $--$  w is an 8-bit vector, with the rightmost bit being the MSB.

```
x \leq 1' :
-- x is a single -bit signal (as specified above), whose value is '1'.
-- Notice that single quotes (' ') are used for a single bit.
y \leq "0111";
-- y is a 4-bit signal (as specified above), whose value is "0111" (MSB='0').
-- Notice that double quotes (" ") are used for vectors.
w \leq "01110001";
- w is an 8-bit signal, whose value is "01110001" (MSB='1').
```
# STD LOGIC

## Definition

STD LOGIC (and STD LOGIC VECTOR): 8-valued logic system introduced in the IEEE 1164 standard.

- 'X' Forcing Unknown (synthesizable unknown)
- '0' Forcing Low (synthesizable logic '0')
- '1' Forcing High (synthesizable logic '1')
- 'Z' High impedance (synthesizable tri-state buffer)
- 'W' Weak unknown (can't tell if it should be 0 or 1)
- 
- 
- '-' Don't care

'L' Weak low (that should probably go to 0)

'H' Weak high (that should probably go to 1)

# STD LOGIC

## Definition

STD LOGIC (and STD LOGIC VECTOR): 8-valued logic system introduced in the IEEE 1164 standard.

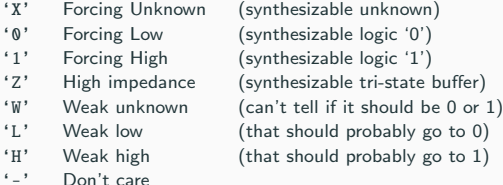

## Example

```
SIGNAL x: STD LOGIC:
-- x is declared as a one-digit (scalar) signal of type STD_LOGIC.
SIGNAL y: STD_LOGIC_VECTOR (3 DOWNTO 0) := "0001";
-- y is declared as a 4-bit vector , with the leftmost bit being the MSB.
-- The initial value (optional) of y is "0001".
-- Notice that the ":=" operator is used to establish the initial value.
```
# **STD\_ULOGIC**

## Definition

STD ULOGIC (and STD ULOGIC VECTOR): 9-level logic system introduced in the IEEE 1164 standard ('U', 'X', '0', '1', 'Z', 'W', 'L', 'H', '-').

'U' stands for  $Unresolved \implies$  Driver conflicts

# **STD\_ULOGIC**

## Definition

STD ULOGIC (and STD ULOGIC VECTOR): 9-level logic system introduced in the IEEE 1164 standard ('U', 'X', '0', '1', 'Z', 'W', 'L', 'H', '-').

'U' stands for  $Unresolved \implies$  Driver conflicts

Resolved logic system

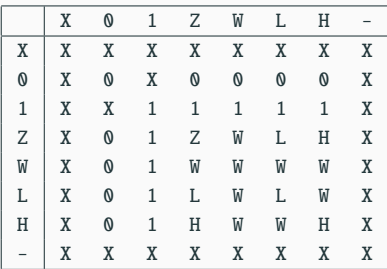

INTEGER

32-bit integers (from -2,147,483,647 to +2,147,483,647).

### INTEGER

32-bit integers (from -2,147,483,647 to +2,147,483,647).

## NATURAL

Non-negative integers (from 0 to  $+2,147,483,647$ ).

### INTEGER

32-bit integers (from -2,147,483,647 to +2,147,483,647).

### NATURAL

Non-negative integers (from 0 to  $+2,147,483,647$ ).

#### REAL

Real numbers ranging from -1.0E38 to  $+1.0E38$ . Not synthesizable.

### INTEGER

32-bit integers (from -2,147,483,647 to +2,147,483,647).

### NATURAL

Non-negative integers (from 0 to  $+2.147.483.647$ ).

#### REAL

Real numbers ranging from  $-1.0E38$  to  $+1.0E38$ . Not synthesizable.

#### Physical literals

Used to inform physical quantities, like time, voltage, etc. Useful in simulations. Not synthesizable.

### INTEGER

32-bit integers (from -2,147,483,647 to +2,147,483,647).

#### NATURAL

Non-negative integers (from 0 to  $+2.147.483.647$ ).

#### REAL

Real numbers ranging from  $-1.0E38$  to  $+1.0E38$ . Not synthesizable.

#### Physical literals

Used to inform physical quantities, like time, voltage, etc. Useful in simulations. Not synthesizable.

#### Character literals

Single ASCII character or a string of such characters. Not synthesizable.

### INTEGER

32-bit integers (from -2,147,483,647 to +2,147,483,647).

#### NATURAL

Non-negative integers (from 0 to  $+2.147.483.647$ ).

#### REAL

Real numbers ranging from  $-1.0E38$  to  $+1.0E38$ . Not synthesizable.

#### Physical literals

Used to inform physical quantities, like time, voltage, etc. Useful in simulations. Not synthesizable.

#### Character literals

Single ASCII character or a string of such characters. Not synthesizable.

#### SIGNED and UNSIGNED

Data types defined in the ieee.numeric std package. They have the appearance of STD LOGIC VECTOR, but accept arithmetic operations, which are typical of INTEGER data types.

# High level Data Types

## Example

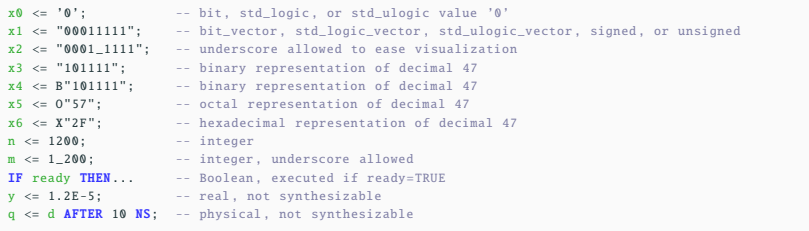

## High level Data Types

## Example

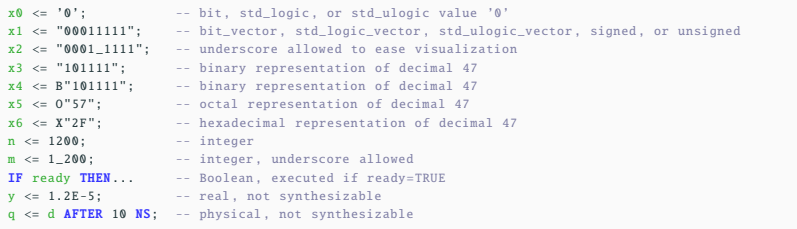

#### Example

Operations between data of differents types:

```
SIGNAL a: BIT;
SIGNAL b: BIT_VECTOR(7 DOWNTO 0):
SIGNAL c: STD_LOGIC:
SIGNAL d: STD_LOGIC_VECTOR(7 DOWNTO 0);
SIGNAL e: INTEGER RANGE 0 TO 255;
---------------------------------------------------------------------
a \leq b(5): -- legal (same scalar type: BIT)
b(0) \leq a: -- legal (same scalar type: BIT)
c \leq d(5); -- legal (same scalar type: STD_LOGIC)
d(0) \leq c; -- legal (same scalar type: STD_LOGIC)
a \leq c; -- illegal (type mismatch: BIT x STD_LOGIC)
b \leq d; -- illegal (type mismatch: BIT_VECTOR x STD_LOGIC_VECTOR)
e <= b; -- illegal (type mismatch: INTEGER x BIT_VECTOR)
e <= d; -- illegal (type mismatch: INTEGER x STD_LOGIC_VECTOR) 34/69
```
#### Integer

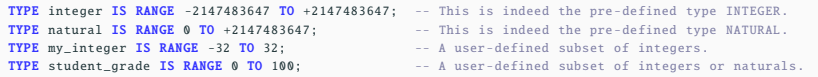

#### Integer

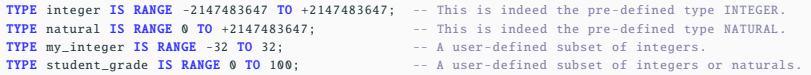

#### Enumerated

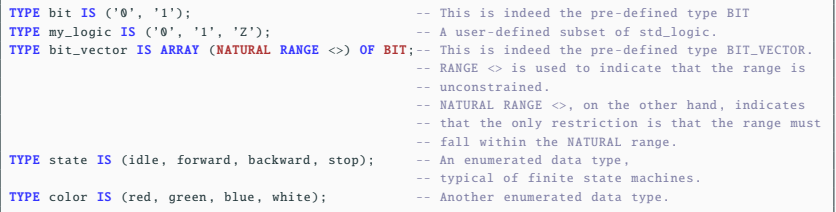

```
SIGNAL x: SIGNED (7 DOWNTO 0);
SIGNAL y: UNSIGNED (0 TO 3);
```
### Example

SIGNAL x: SIGNED (7 DOWNTO 0); SIGNAL y: UNSIGNED (0 TO 3);

Similar to STD\_LOGIC\_VECTOR, and not like INTEGER

#### Example

```
SIGNAL x: SIGNED (7 DOWNTO 0);
SIGNAL y: UNSIGNED (0 TO 3);
```
Similar to STD\_LOGIC\_VECTOR, and not like INTEGER

For arithmetic operations purpose

#### Example

SIGNAL x: SIGNED (7 DOWNTO 0): SIGNAL v: UNSIGNED (0 TO 3):

#### Similar to STD LOGIC VECTOR, and not like INTEGER

For arithmetic operations purpose

```
LIBRARY ieee;
USE ieee. std_logic_1164 .all;
USE ieee. numeric_std .all;
-- extra package necessary
...
SIGNAL a: SIGNED (7 DOWNTO 0):
SIGNAL b: SIGNED (7 DOWNTO 0):
SIGNAL v: SIGNED (7 DOWNTO 0):
SIGNAL w: SIGNED (7 DOWNTO 0);
...
v <= a + b; --legal (arithmetic operation OK)
w <= a AND b; --illegal (logical operation not OK)
```

```
LIBRARY ieee;
USE ieee. std_logic_1164 .all;
-- no extra package required
...
SIGNAL a: STD_LOGIC_VECTOR (7 DOWNTO 0);
SIGNAL b: STD_LOGIC_VECTOR (7 DOWNTO 0);
SIGNAL v: STD_LOGIC_VECTOR (7 DOWNTO 0);
SIGNAL w: STD_LOGIC_VECTOR (7 DOWNTO 0);
...
v \leq a + b: --illegal (arithmetic operation not OK)
w \leq a AND b: --legal (logical operation OK)
```
## SIGNED and UNSIGNED

From the package ieee.numeric std

#### Example

```
SIGNAL x: SIGNED (7 DOWNTO 0):
SIGNAL v: UNSIGNED (0 TO 3):
```
Similar to STD LOGIC VECTOR, and not like INTEGER

For arithmetic operations purpose

```
LIBRARY ieee:
USE ieee. std_logic_1164 .all;
USE ieee.numeric std.all:
-- extra package necessary
...
SIGNAL a: SIGNED (7 DOWNTO 0);
SIGNAL b: SIGNED (7 DOWNTO 0):
SIGNAL v: SIGNED (7 DOWNTO 0):
SIGNAL w: SIGNED (7 DOWNTO 0):
...
v \leq a + b; --legal (arithmetic operation 0K)
w \leq a AND b; --illegal (logical operation not 0K)
                                                           LIBRARY ieee;
                                                           USE ieee. std_logic_1164 .all;
                                                           -- no extra package required
                                                            ...
                                                           SIGNAL a: STD_LOGIC_VECTOR (7 DOWNTO 0);
                                                           SIGNAL b: STD_LOGIC_VECTOR (7 DOWNTO 0);
                                                           SIGNAL v: STD_LOGIC_VECTOR (7 DOWNTO 0):
                                                           SIGNAL w: STD_LOGIC_VECTOR (7 DOWNTO 0);
                                                            ...
                                                           v \leq a + b: --illegal (arithmetic operation not OK)
                                                           w <= a AND b; --legal (logical operation OK)
```
Possible to use packages std\_logic\_signed and std\_logic\_unsigned (from the ieee library) to do arithmetic operations on **STD\_LOGIC\_VECTOR**.

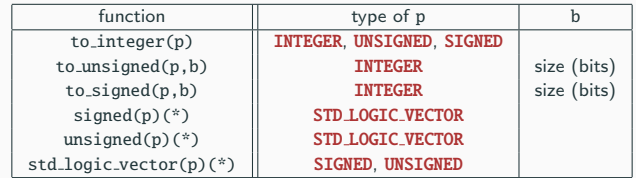

Several data conversion functions and type-casting in ieee.numeric\_std:

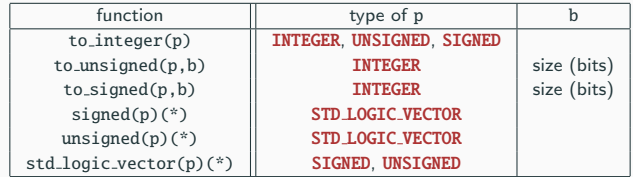

Several data conversion functions and type-casting in ieee.numeric\_std:

```
LIBRARY ieee:
USE ieee. std_logic_1164 .all;
USE ieee. numeric_std .all;
...
SIGNAL a: UNSIGNED (7 DOWNTO 0):
SIGNAL b: UNSIGNED (7 DOWNTO 0):
SIGNAL y: STD_LOGIC_VECTOR (7 DOWNTO 0);
...
y \leq STD_LOGIC_VECTOR ((a+b), 8);-- Legal operation: a+b is converted from UNSIGNED to an 8-bit STD_LOGIC_VECTOR value ,
-- then assigned to y.
```
## <span id="page-118-0"></span>[VHDL](#page-51-0)

**[Operators](#page-118-0)** 

- Assignment operators
- Logical operators
- Arithmetic operators
- Relational operators
- Shift operators
- Concatenation operators

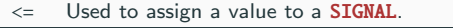

- := Used to assign a value to a VARIABLE, CONSTANT, or GENERIC. Used also for establishing initial values.
- => Used to assign values to individual vector elements or with OTHERS.

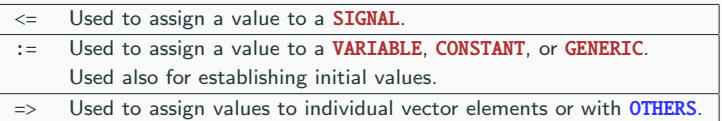

```
SIGNAL x : STD_LOGIC;
VARIABLE y : STD_LOGIC_VECTOR(3 DOWNTO 0); -- Leftmost bit is MSB
SIGNAL w: STD_LOGIC_VECTOR(0 TO 7); -- Rightmost bit is
...
x \leq 1': - '1' is assigned to SIGNAL x using "\leq"
y := "0000"; - "0000" is assigned to VARIABLE y using ":="
w <= "10000000"; -- LSB is '1', the others are '0'
w \leq (0 \Rightarrow '1', 0THERS =>'0'); - LSB is '1', the others are '0'
```
NOT AND OR NAND NOR XOR XNOR

The data must be of type BIT, STD LOGIC, or STD ULOGIC (or, their respective extensions, BIT VECTOR, STD LOGIC VECTOR, or STD ULOGIC VECTOR).

NOT AND OR NAND NOR XOR XNOR

The data must be of type BIT, STD LOGIC, or STD ULOGIC (or, their respective extensions, BIT VECTOR, STD LOGIC VECTOR, or STD ULOGIC VECTOR).

```
v \leq NOT a AND b;
y \leq NOT (a AND b);
y \leq a NAND b;
```
- **Addition**
- **Subtraction**
- \* Multiplication
- / Division
- \*\* Exponentiation
- MOD Modulus REM Remainder
- ABS Absolute value

The data can be of type INTEGER, SIGNED, UNSIGNED, or REAL.

Also, if the std logic signed or the std logic unsigned package of the ieee library is used, then **STD LOGIC VECTOR** can also be employed directly in addition and subtraction operations.

- **Addition**
- **Subtraction**
- \* Multiplication
- **Division**
- \*\* Exponentiation
- MOD Modulus REM Remainder
- ABS Absolute value

The data can be of type INTEGER, SIGNED, UNSIGNED, or REAL.

Also, if the std logic signed or the std logic unsigned package of the ieee library is used, then **STD LOGIC VECTOR** can also be employed directly in addition and subtraction operations.

#### Warning

Must be carefull about the last five, the synthesis (if it is possible) may not be what you expect !

- $=$  Equal to
- /= Not equal to
- < Less than
- > Greater than
- <= Less than or equal to
- >= Greater than or equal to

The data can be of any type listed above.

sll Shift left logic positions on the right are filled with '0's srl Shift right logic positions on the left are filled with '0's

The left operand must be of type BIT\_VECTOR, while the right operand must be an **INTEGER** 

sll Shift left logic positions on the right are filled with '0's srl Shift right logic positions on the left are filled with '0's

The left operand must be of type BIT\_VECTOR, while the right operand must be an **TNTEGER** 

```
SIGNAL b : BIT_VECTOR (3 DOWNTO 0) := "1100";
SIGNAL x : BIT VECTOR (3 DOWNTO 0):
SIGNAL y : BIT_VECTOR (3 DOWNTO 0);
...
x \le b \text{ s}11 \text{ 2}; -- x \le m 0000"
y \leq b srl 1; -- y \leq w "0110"
```
The concatenation operator is denoted &.

The data can be of type BIT, STD LOGIC, or STD ULOGIC (or, their respective extensions, BIT VECTOR, STD LOGIC VECTOR, or STD ULOGIC VECTOR).

The concatenation operator is denoted &.

The data can be of type BIT, STD\_LOGIC, or STD\_ULOGIC (or, their respective extensions, BIT VECTOR, STD LOGIC VECTOR, or STD ULOGIC VECTOR).

```
SIGNAL a : BIT VECTOR (3 DOWNTO 0) := "1001";
SIGNAL b : BIT_VECTOR (3 DOWNTO 0) := "1100";
SIGNAL x : BIT_VECTOR (7 DOWNTO 0);
...
x \le a \& b; -- x \le '10011100"
```
Their syntax is the following: signal name'attribute name

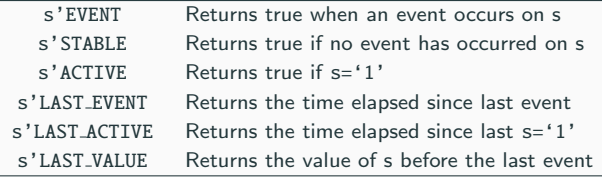

Their syntax is the following: signal name'attribute name

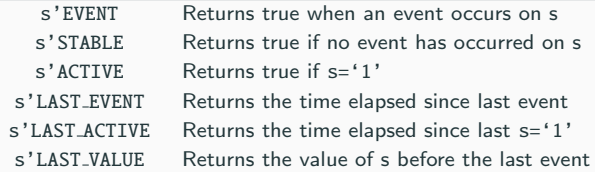

```
IF (clk'EVENT AND clk='1')... -- EVENT attribute used with IF
IF (NOT clk'STABLE AND clk='1')... -- STABLE attribute used with IF
WAIT UNTIL (clk'EVENT AND clk='1'); -- EVENT attribute used with wait
```
• There exists more operators (sla, sra, rol, . . . );

- There exists more operators (sla, sra, rol,  $\dots$ );
- There exists more attributes (LOW, HIGH, LEFT, . . . );
- There exists more operators (sla, sra, rol,  $\dots$ );
- There exists more attributes (LOW, HIGH, LEFT, . . . );
- You can define your own attribute;
- There exists more operators (sla, sra, rol,  $\dots$ );
- There exists more attributes (LOW, HIGH, LEFT, . . . );
- You can define your own attribute;
- You can overload the existing operators.

## Exercise

Determine the values of the xi and d.

```
SIGNAL a : BIT := '1';
SIGNAL b : BIT_VECTOR (3 DOWNTO 0) := "1100";
SIGNAL c : BIT_VECTOR (3 DOWNTO 0) := "0010";
SIGNAL d : BIT_VECTOR (7 DOWNTO 0);
...
x1 \leq a \& c;
x2 \leq c \leq k b;
x3 \leq b XOR c;
x4 \leq a \text{ NOR } b(3):
x5 \le h \le 11 2:
x6 \leq h \text{ srl } 1:
x7 \le a AND NOT b(0) AND NOT c(1);
d <= (5 = >' 0', 0THERS = >'1');
```
## Exercise

Determine the values of the xi and d.

```
SIGNAL a : BIT := '1';
SIGNAL b : BIT VECTOR (3 DOWNTO 0) := "1100";
SIGNAL c : BIT VECTOR (3 DOWNTO 0) := "0010";
SIGNAL d : BIT VECTOR (7 DOWNTO 0):
...
x1 \leq a \& c;
x2 \leq c \leq k b;
x3 \leq b XOR c;
x4 \le a \text{ NOR } b(3):
x5 \le h \le 11 2:
x6 \le h \le r1 1:
x7 \le a AND NOT b(0) AND NOT c(1);
d <= (5 = >' 0', 0THERS = >'1');
```
### Solution

 $x1 \leq x$  "10010";  $x2 \leq x$  "00101100":  $x3 \leq$  "1110";  $x4 \leq y 0$  $x5 \leq 0000$ ";  $x6 \leq w$  "0110";  $x7 \leq x^2 \leq 0$ ': d  $\leq$  "11011111";

# <span id="page-139-0"></span>[VHDL](#page-51-0)

[Concurrent code](#page-139-0)

VHDL code is inherently concurrent (parallel).

VHDL code is inherently concurrent (parallel).

The order of the statements does not matter.

≡

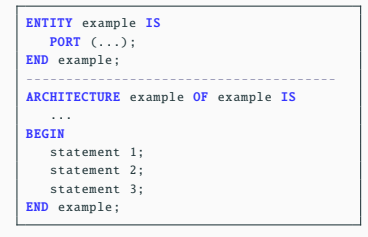

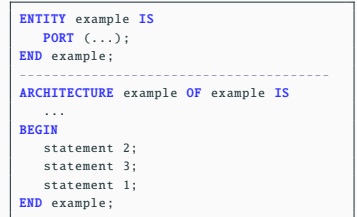

## Concurrent code

VHDL code is inherently concurrent (parallel).

The order of the statements does not matter.

≡

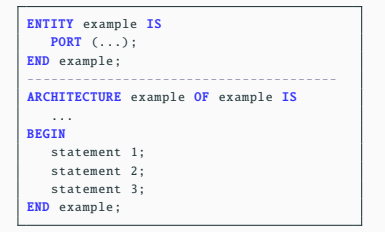

ENTITY example IS PORT  $( \ldots )$ ; END example; --------------------------------------- ARCHITECTURE example OF example IS ... BEGIN statement 2; statement 3; statement 1; END example;

Perfect to build combinatonial logic circuits.

## Concurrent code

VHDL code is inherently concurrent (parallel).

The order of the statements does not matter.

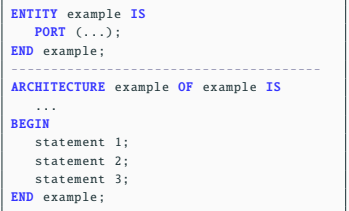

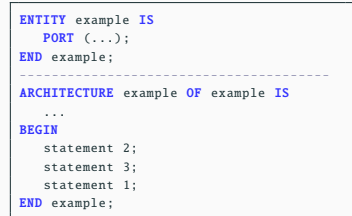

Perfect to build combinatonial logic circuits.

#### Concurrents statements

- Operators;
- The WHEN statement (WHEN/ELSE or WITH/SELECT/WHEN);

≡

- The **GENERATE** statement;
- The **BLOCK** statement.
It is the *conditional* concurrent statement.

It is the *conditional* concurrent statement.

It appears in two forms:

#### WHEN/ELSE (simple WHEN)

assignment WHEN condition ELSE assignment WHEN condition ELSE ...;

### WITH/SELECT/WHEN (selected WHEN)

WITH identifier SELECT assignment WHEN value , assignment WHEN value , ...;

## WHEN statement

Example An example of Multiplexer

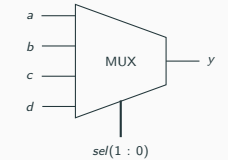

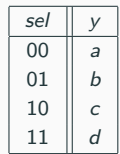

## WHEN statement

#### Example

An example of Multiplexer

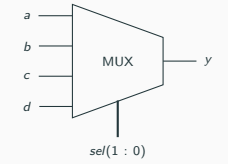

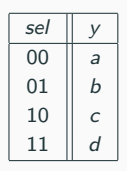

```
----------- Solution 1: with WHEN/ELSE ------------
LIBRARY ieee;
USE ieee. std_logic_1164 .all;
ENTITY mux IS
  PORT ( a, b, c, d; IN STD LOGIC;
    sel: IN STD LOGIC VECTOR (1 DOWNTO 0);
    y: OUT STD LOGIC):
END mux:
---------------------------------------------------
ARCHITECTURE mux1 OF mux IS
BEGIN
 y \leq z a WHEN \leq a]="00" ELSE
      b WHEN sel="01" ELSE
       c WHEN sel="10" ELSE
        d;
END mux1:
---------------------------------------------------
```

```
-------- Solution 2: with WITH/SELECT/WHEN --------
LIBRARY ieee;
USE ieee. std_logic_1164 .all;
---------------------------------------------------
ENTITY mux IS
  PORT ( a, b, c, d: IN STD_LOGIC;
     sel: IN STD_LOGIC_VECTOR (1 DOWNTO 0);
    y: OUT STD_LOGIC);
END mux:
---------------------------------------------------
ARCHITECTURE mux2 OF mux IS
BEGIN
   WITH sel SELECT
      v \le a WHEN "00".-- notice "." instead of ":"
          b WHEN "01" ,
          c WHEN "10" ,
          d WHEN OTHERS;-- cannot be "d WHEN "11"
END mux2:
---------------------------------------------------
```
## GENERATE statement

It is the *loop* concurrent statement.

### FOR/GENERATE

```
label: FOR identifier IN range GENERATE
   ( concurrent assignments )
END GENERATE;
```
## GENERATE statement

It is the *loop* concurrent statement.

#### FOR/GENERATE

```
label: FOR identifier IN range GENERATE
   ( concurrent assignments )
END GENERATE;
```
#### Example

```
SIGNAL x: BIT VECTOR (7 DOWNTO 0):
SIGNAL y: BIT_VECTOR (15 DOWNTO 0);
SIGNAL z: BIT_VECTOR (15 DOWNTO 0);
...
G1: FOR i IN x'RANGE GENERATE
  z(i) \leq x(i) AND y(i+8);
END GENERATE;
G2: FOR i IN 0 TO 7 GENERATE
   z(i+8) \leq x(i) OR y(i);
END GENERATE;
```
## GENERATE statement

It is the *loop* concurrent statement.

#### FOR/GENERATE

```
label: FOR identifier IN range GENERATE
   ( concurrent assignments )
END GENERATE;
```
#### Example

```
SIGNAL x: BIT VECTOR (7 DOWNTO 0):
SIGNAL y: BIT_VECTOR (15 DOWNTO 0);
SIGNAL z: BIT VECTOR (15 DOWNTO 0):
...
G1: FOR i IN x'RANGE GENERATE
  z(i) \leq x(i) AND y(i+8);
END GENERATE;
G2: FOR i IN 0 TO 7 GENERATE
   z(i+8) \leq x(i) OR y(i);
END GENERATE;
```
#### Warning

- Limits of the range must be static;
- No multiply-driven signals allowed.

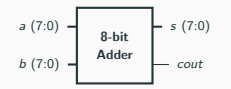

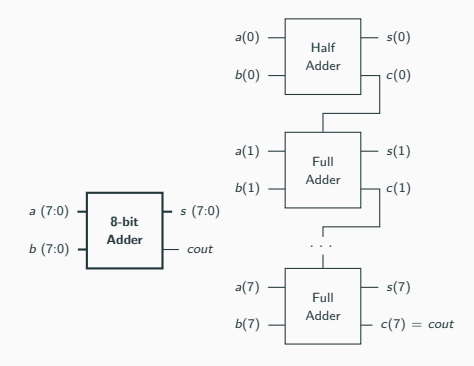

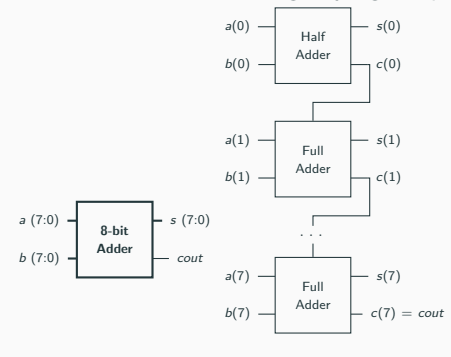

 $s(0) = a(0) \oplus b(0)$  $c(0) = a(0) \cdot b(0)$ 

## Exercise

Build an 8-bit Adder using only logical operations.

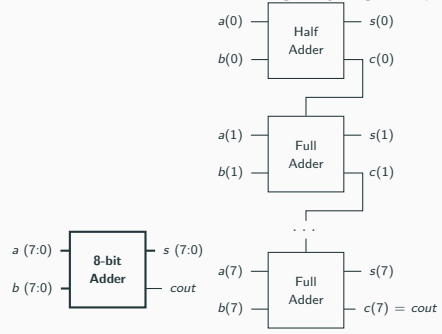

 $s(0) = a(0) \oplus b(0)$  $c(0) = a(0).b(0)$ 

$$
s(1) = a(1) \oplus b(1) \oplus c(0)
$$
  

$$
c(1) = a(1).b(1) + a(1).c(0) + b(1).c(0)
$$

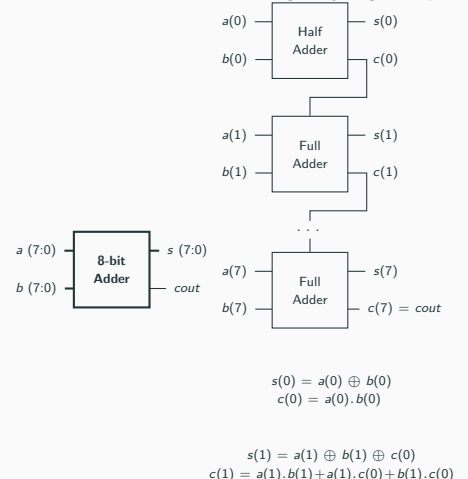

```
ENTITY adder 8 bits IS
PORT (a, b: IN STD_LOGIC_VECTOR (7 DOWNTO 0);
      s: OUT STD_LOGIC_VECTOR (7 DOWNTO 0);
      cout: OUT STD LOGIC):
END adder_8_bits ;
------------------------------------
ARCHITECTURE my adder OF adder 8 bits IS
   SIGNAL c : STD LOGIC VECTOR (7 DOWNTO 0):
   SIGNAL i : INTEGER RANGE 0 TO 7:
BEGIN
   -- Half Adder on bit 0
   s(0) \leq a(0) XOR b(0):
   c(0) \leq a(0) AND b(0):
   -- Generate all the Full Adders
   G1: FOR i IN 1 TO 7 GENERATE
      -- Full Adder on bit i
      s(i) \leq a(i) XOR b(i) XOR c(i-1);
      c(i) \leq (a(i) AND b(i)) OR (a(i) AND c(i-1))OR (b(i) AND c(i-1));
   END GENERATE;
   -- Last carry is cout
   \text{cut} \leq c(7);END my_adder;
```
## <span id="page-157-0"></span>[VHDL](#page-51-0)

[Sequential code](#page-157-0)

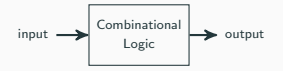

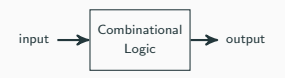

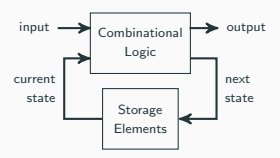

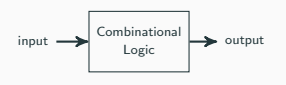

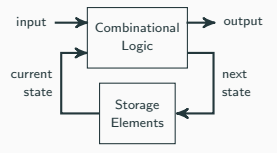

In sequential code, the statements are executed in order.

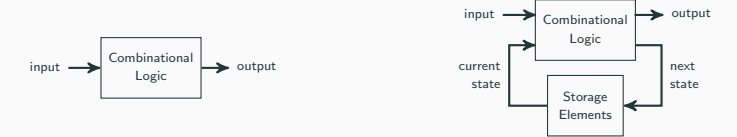

In sequential code, the statements are executed in order.

In VHDL, the only code executed sequentially is in the sections PROCESS, FUNCTION, or PROCEDURE.

## PROCESS

The section PROCESS has the following syntax:

```
[label:] PROCESS (sensitivity list)
   [VARIABLE name type [range] [:= initial_value ;]]
BEGIN
   ( sequential code)
END PROCESS [label];
```
## **PROCESS**

The section **PROCESS** has the following syntax:

```
[label:1 PROCESS (sensitivity list)
   [VARIABLE name type [range] [:= initial_value ;]]
BEGIN
   ( sequential code)
END PROCESS [label];
```
#### VARIABLE

VARIABLE are the equivalent of SIGNAL for a PROCESS. But there are some difference:

- They can only be used inside a PROCESS, FUNCTION, or PROCEDURE;
- They are defined locally;
- The assignement operator is := .

## PROCESS

The section PROCESS has the following syntax:

```
[label :] PROCESS (sensitivity list)
   [VARIABLE name type [range] [:= initial_value ;]]
BEGIN
   ( sequential code)
END PROCESS [label];
```
#### **VARIABLE**

VARIABLE are the equivalent of SIGNAL for a PROCESS. But there are some difference:

- They can only be used inside a PROCESS, FUNCTION, or PROCEDURE;
- They are defined locally;
- The assignement operator is := .

#### Sequential statements

- The IF statement:
- The **WAIT** statement:
- The CASE statement:
- The LOOP statement.

It is a conditional sequential statement.

IF conditions THEN assignments ; ELSIF conditions THEN assignments ; ... ELSE assignments; END IF;

It is a *conditional* sequential statement.

IF conditions THEN assignments ; ELSIF conditions THEN assignments ; ... ELSE assignments; END IF;

#### Example

```
IF (x<y) THEN temp:="11111111";
ELSIF (x=y AND w='0') THEN temp:="11110000";
ELSE temp:=(OTHERS \implies 0');
```
# Example A 1-digit counter (from 0 to 9)

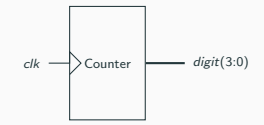

#### Example A 1-digit counter (from 0 to 9)

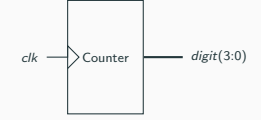

```
---------------------------------------------
LIBRARY ieee;
USE ieee. std_logic_1164 .all;
---------------------------------------------
ENTITY counter IS
  PORT (clk : IN STD LOGIC;
     digit : OUT INTEGER RANGE 0 TO 9):
END counter;
---------------------------------------------
ARCHITECTURE counter OF counter IS
BEGIN
   count: PROCESS(clk)
      VARIABLE temp : INTEGER RANGE 0 TO 10;
   BEGIN
     IF (clk'EVENT AND clk='1') THEN
       tenn := tenn + 1;
        IF (temp=10) THEN temp := 0;
        END IF;
     END IF:
     digit <= temp;
  END PROCESS count;
END counter;
---------------------------------------------
```
#### Example A 1-digit counter (from 0 to 9)

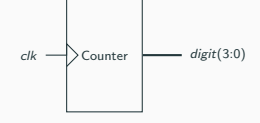

```
---------------------------------------------
LIBRARY ieee;
USE ieee. std_logic_1164 .all;
---------------------------------------------
ENTITY counter IS
  PORT (clk : IN STD LOGIC;
     digit : OUT INTEGER RANGE 0 TO 9):
END counter:
---------------------------------------------
ARCHITECTURE counter OF counter IS
BEGIN
   count: PROCESS(clk)
      VARIABLE temp : INTEGER RANGE 0 TO 10;
   BEGIN
     IF (clk'EVENT AND clk='1') THEN
       tenn := tenn + 1;
        IF (temp=10) THEN temp := 0;
        END IF;
     END IF:
     digit \leq temp;
  END PROCESS count;
END counter;
---------------------------------------------
```
#### Result

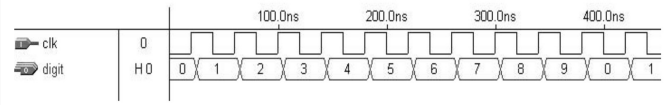

```
CASE identifier IS
WHEN value \Rightarrow assignments;
WHEN value \Rightarrow assignments;
...
END CASE;
```

```
CASE identifier IS
WHEN value \Rightarrow assignments:
WHEN value \Rightarrow assignments;
...
END CASE;
```
#### Example

```
CASE control IS
   WHEN "00" => x \le a; y \le b;
   WHEN "01" => x \le -b; y \le -c;
   WHEN OTHERS => x \le "0000"; y \le "ZZZZ";
END CASE;
```

```
CASE identifier IS
WHEN value \Rightarrow assignments:
WHEN value \Rightarrow assignments:
...
END CASE;
```
#### Example

```
CASE control IS
   WHEN "00" => x \le a; y \le b;
   WHEN "01" => x \leq b: y \leq c:
   WHEN OTHERS => x \le "0000"; y \le "ZZZZ";
END CASE;
```
• Another important keyword is **NULL**: used when no action is to take place;

```
CASE identifier IS
WHEN value \Rightarrow assignments:
WHEN value \Rightarrow assignments:
...
END CASE;
```
#### Example

```
CASE control IS
   WHEN "00" => x \le a; y \le b;
   WHEN "01" => x \leq b: y \leq c:
   WHEN OTHERS => x \le "0000"; y \le "ZZZZ";
END CASE;
```
- Another important keyword is **NULL**: used when no action is to take place;
- CASE allows multiple assignments for each test condition, while WHEN allows only one.

Example A 1-digit counter (from 0 to 9) with a reset

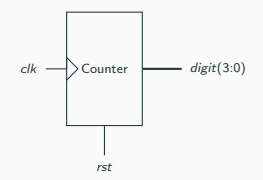

#### Example

A 1-digit counter (from 0 to 9) with a reset

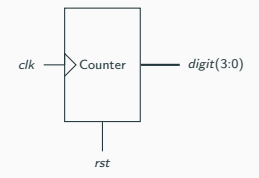

```
---------------------------------------------
LIBRARY ieee;
USE ieee. std_logic_1164 .all;
---------------------------------------------
ENTITY counter IS
  PORT (clk, rst : IN STD LOGIC;
     digit : OUT INTEGER RANGE 0 TO 9):
END counter;
---------------------------------------------
ARCHITECTURE counter OF counter IS
BEGIN
   count: PROCESS(clk, rst)
      VARIABLE temp : INTEGER RANGE 0 TO 10;
   BEGIN
     CASE rst IS
         WHEN '1' => temp :=0;
         WHEN '0' =>
           IF (clk'EVENT AND clk='1') THEN
              temp := temp + 1;
              IF (temp=10) THEN temp := 0;
               END IF;
            END IF;
         WHEN OTHERS => NULL;
      dist \leq temp:
   END PROCESS count;
END counter;
---------------------------------------------
```
It is a sequential statement to elapse time.

It appears in three forms:

WAIT UNTIL signal\_condition;

WAIT ON signal1  $[$ , signal2, ...  $]$ ;

WAIT FOR time;

It is a sequential statement to elapse time.

It appears in three forms:

WAIT UNTIL signal condition:

WAIT ON signal1 [, signal2, ... ];

WAIT FOR time:

#### Example

```
PROCESS -- no sensitivity list
BEGIN
   WAIT UNTIL (clk'EVENT AND clk='1');
   IF (rst='1') THEN
      x \leq "000000000";
   ELSIF (clk'EVENT AND clk='1') THEN
      x \leq a:
   END IF;
END PROCESS:
```

```
PROCESS -- no sensitivity list
BEGIN
  WAIT ON clk, rst;
  IF (rst='1') THEN
     output <= "00000000";
  ELSIF (clk'EVENT AND clk='1') THEN
     output <= input;
  END IF;
END PROCESS:
```
For simulation only:

WAIT FOR 5NS;

## LOOP statement

It is the *loop* sequential statement.

It appears in two forms:

```
[label:] FOR identifier IN range LOOP
   ( sequential statements )
END LOOP [label];
```
[label:] WHILE condition LOOP ( sequential statements ) END LOOP [label];
# LOOP statement

It is the *loop* sequential statement.

It appears in two forms:

```
[label:] FOR identifier IN range LOOP
   ( sequential statements )
END LOOP [label];
```

```
[label:] WHILE condition LOOP
   ( sequential statements )
END LOOP [label];
```
#### Example

FOR/LOOP

```
FOR i IN 0 TO 5 LOOP
  x(i) \le enable AND w(i+2):
  y(0, i) \leq w(i);END LOOP;
```
#### WHILE/LOOP

```
WHILE (i < 10) LOOP
  WAIT UNTIL clk'EVENT AND clk='1';
  i := i + 1;(other statements )
END LOOP;
```
# LOOP statement

It is the *loop* sequential statement.

It appears in two forms:

```
[label:] FOR identifier IN range LOOP
   ( sequential statements )
END LOOP [label]:
```

```
[label:] WHILE condition LOOP
   ( sequential statements )
END LOOP [label];
```
#### Example

FOR/LOOP

```
FOR i IN 0 TO 5 LOOP
  x(i) \le enable AND w(i+2):
  y(0, i) \leq w(i);END LOOP;
```
#### WHILE/LOOP

```
WHILE (i < 10) LOOP
  WAIT UNTIL clk'EVENT AND clk='1';
  i := i + 1;(other statements )
END LOOP;
```
• Limits of the range of **FOR/LOOP** must be static;

# LOOP statement

It is the *loop* sequential statement.

It appears in two forms:

```
[label:] FOR identifier IN range LOOP
   ( sequential statements )
END LOOP [label]:
```

```
[label:] WHILE condition LOOP
   ( sequential statements )
END LOOP [label];
```
#### Example

FOR/LOOP

```
FOR i IN a TO 5 LOOP
  x(i) \le enable AND w(i+2):
  y(0, i) \leq y(i);
END LOOP;
```
#### WHILE/LOOP

```
WHILE (i < 10) LOOP
   WAIT UNTIL clk'EVENT AND clk='1';
  i := i + 1;(other statements )
END LOOP;
```
- Limits of the range of **FOR/LOOP** must be static;
- There exists a statement to exit the loop (EXIT), and a statement to skip loop steps (NEXT).

# <span id="page-183-0"></span>[VHDL](#page-51-0)

[Composition](#page-183-0)

# Composition

Idea Compose basic "brick" of code in order to build bigger system.

#### Idea

Compose basic "brick" of code in order to build bigger system.

### Benefits

- Reusability of code;
- More understandable code;
- Modularity;

#### Idea

Compose basic "brick" of code in order to build bigger system.

### Benefits

- Reusability of code;
- More understandable code;
- Modularity;

## How to do it in VHDL

- COMPONENT;
- FUNCTION;
- PROCEDURE.

 $COMPONENT = conventional code (LIBRARY declarations + ENTITY + ARCHITECTURE).$ 

Declare a COMPONENT make it usable within another circuit, thus allowing the construction of hierarchical designs.

```
COMPONENT = conventional code (LIBRARY declarations + ENTITY + ARCHITECTURE).
```
Declare a COMPONENT make it usable within another circuit, thus allowing the construction of hierarchical designs.

### **Declaration**

```
COMPONENT component_name IS
   PORT (
      port_name : signal_mode signal_type ;
      port_name : signal_mode signal_type ;
      ...);
END COMPONENT:
```

```
COMPONENT = conventional code (LIBRARY declarations + ENTITY + ARCHITECTURE).
```
Declare a COMPONENT make it usable within another circuit, thus allowing the construction of hierarchical designs.

### **Declaration**

```
COMPONENT component_name IS
   PORT (
      port_name : signal_mode signal_type ;
      port name : signal mode signal type:
      ...);
END COMPONENT:
```
#### Instantiation

label: component\_name PORT MAP (port\_list);

# Example

## Example

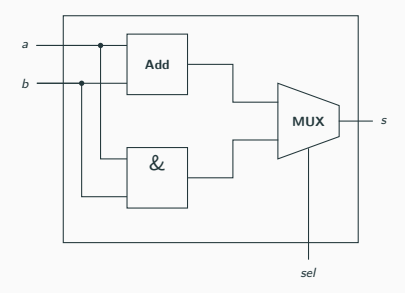

#### Example

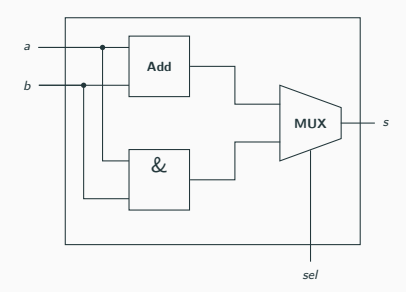

```
---------- File adder.vhd: -------------------
LIBRARY ieee;
USE ieee. std_logic_1164 .all;
ENTITY adder IS
PORT (a, b: IN STD_LOGIC_VECTOR (7 DOWNTO 0);
     s: OUT STD LOGIC VECTOR (7 DOWNTO 0));
END adder
----------------------------------------------
ARCHITECTURE my_adder OF adder IS
BEGIN
  ...
END my adder
----------------------------------------------
```

```
---------- File and_gate.vhd: --------------
LIBRARY ieee;
USE ieee. std_logic_1164 .all;
----------------------------------------------
ENTITY and_gate IS
PORT (a, b: IN STD LOGIC VECTOR (7 DOWNTO 0):
     s: OUT STD LOGIC VECTOR (7 DOWNTO 0));
END and gate
----------------------------------------------
ARCHITECTURE my_and_gate OF and_gate IS
BEGIN
   ...
END my and gate
----------------------------------------------
```
63/69

#### Example

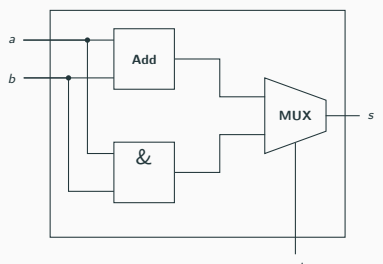

sel

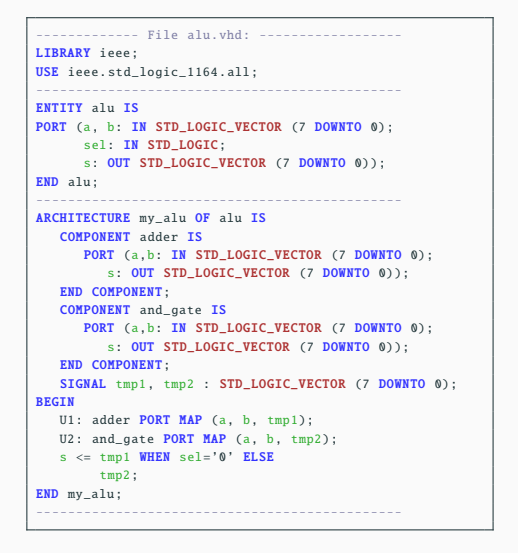

# <span id="page-196-0"></span>[Mealy and Moore Machines](#page-196-0)

A state machine is a mathematical model used for designing sequential logic circuits.

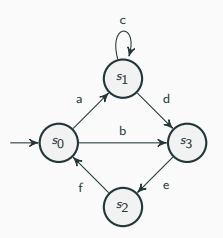

A state machine is a mathematical model used for designing sequential logic circuits.

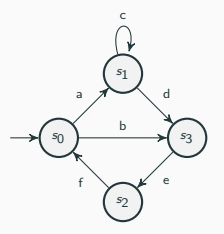

#### Implementation

- combinational:
	- next state  $=$  f(input, previous state)
	- *output* =  $g$ (input, previous state)
- a sequential part to synchronize the state changing.

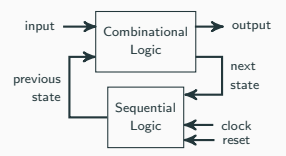

### Moore Machine

- combinational:
	- next state  $=$  f(input, previous state)
	- *output*  $= g$ (previous state)
- sequential: D flip-flop.

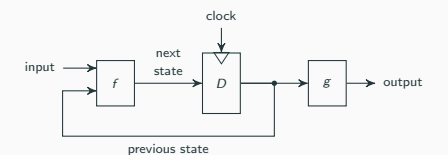

### Moore Machine

- combinational:
	- next state  $=$  f(input, previous state)
	- *output* =  $g$ (previous state)
- sequential: D flip-flop.

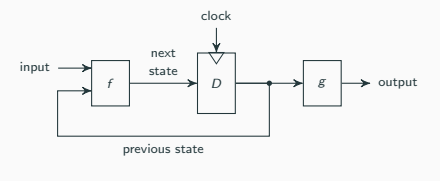

## Mealy Machine

- combinational:
	- next state  $=$  f(input, previous state)
	- $\bullet$  *output* =  $g$ (input, previous state)
- sequential: D flip-flop.

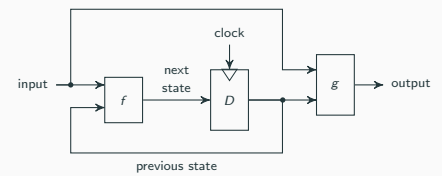

# Mealy and Moore Machines

### Moore Machine

```
...
ENTITY moore_machine IS
PORT (input: IN <data_type_in>;
    clk: IN STD LOGIC:
      output: OUT <data_type_out>);
END moore machine:
----------------------------------------------
ARCHITECTURE my_moore OF moore_machine IS
   COMPONENT f IS
      PORT (input: IN <data type in >:
         previous_state : IN <data_type_state >;
         next_state: OUT <data_type_state>);
   END COMPONENT:
   COMPONENT g IS
      PORT (current state: IN <data_type_state>:
         output: OUT <data_type_out >);
   END COMPONENT;
   SIGNAL p_state, n_state: <data_type_state >;
BEGIN
   PROCESS (clk)
   BEGIN
      IF (clk'EVENT AND clk='1')
         p_state <= n_state;
      END IF;
   END PROCESS:
   U1: f PORT MAP (input, p_state, n_state);
   U2: g PORT MAP (n state, output);
END my_moore;
```
# Mealy and Moore Machines

### Moore Machine

```
...
ENTITY moore_machine IS
PORT (input: IN <data_type_in>;
     clk: IN STD LOGIC;
     output: OUT <data_type_out >);
END moore machine:
----------------------------------------------
ARCHITECTURE my_moore OF moore_machine IS
   COMPONENT f IS
     PORT (input: IN <data type in >:
         previous state: IN <data type state>:
         next_state: OUT <data_type_state>);
   END COMPONENT;
   COMPONENT g IS
     PORT ( current_state : IN <data_type_state >;
         output: OUT <data_type_out>);
   END COMPONENT;
  SIGNAL p_state, n_state: <data_type_state>;
BEGIN
  PROCESS (clk)
   BEGIN
     IF (clk'EVENT AND clk='1')
         p_state \leq n_state;
     END IF;
   END PROCESS:
  U1: f PORT MAP (input, p_state, n_state);
  U2: g PORT MAP (n state, output);
END my moore:
```
#### Mealy Machine

```
...
ENTITY mealy machine IS
PORT (input: IN <data type in >:
      clk: IN STD LOGIC:
     output: OUT <data_type_out >);
END mealy_machine ;
----------------------------------------------
ARCHITECTURE my mealy OF mealy machine IS
   COMPONENT f IS
      PORT (input: IN <data_type_in >:
         previous_state: IN <data_type_state >:
         next_state: OUT <data_type_state>);
   END COMPONENT:
   COMPONENT a IS
      PORT (input: IN <data type in >:
         current_state: IN <data_type_state>:
         output: OUT <data_type_out>);
   END COMPONENT;
   SIGNAL p_state, n_state: <data_type_state>:
BEGIN
   PROCESS (clk)
   BEGIN
     IF (clk'EVENT AND clk='1')
         p_state <= n_state;
      END IF;
   END PROCESS;
   U1: f PORT MAP (input, p_state, n_state);
   U2: g PORT MAP (input, n_state, output);
END my_mealy;
```
# <span id="page-206-0"></span>**[Conclusion](#page-206-0)**

• Classical logic gates, and their truth tables;

- Classical logic gates, and their truth tables;
- Simplify boolean expression using properties of the algebra, and Morgan's Laws;

- Classical logic gates, and their truth tables;
- Simplify boolean expression using properties of the algebra, and Morgan's Laws;
- Design simple logical circuit given a specification.

- Classical logic gates, and their truth tables;
- Simplify boolean expression using properties of the algebra, and Morgan's Laws;
- Design simple logical circuit given a specification.

- Classical logic gates, and their truth tables;
- Simplify boolean expression using properties of the algebra, and Morgan's Laws;
- Design simple logical circuit given a specification.

# VHDL

• Structure of a VHDL file;

- Classical logic gates, and their truth tables;
- Simplify boolean expression using properties of the algebra, and Morgan's Laws;
- Design simple logical circuit given a specification.

- Structure of a VHDL file;
- Representation of data, and Data Types in VHDL;

- Classical logic gates, and their truth tables;
- Simplify boolean expression using properties of the algebra, and Morgan's Laws;
- Design simple logical circuit given a specification.

- Structure of a VHDL file;
- Representation of data, and Data Types in VHDL;
- Basic operators;

- Classical logic gates, and their truth tables;
- Simplify boolean expression using properties of the algebra, and Morgan's Laws;
- Design simple logical circuit given a specification.

- Structure of a VHDL file;
- Representation of data, and Data Types in VHDL;
- Basic operators;
- Concurrent code: the **WHEN** and **GENERATE** statements:
#### Boolean Algebra

- Classical logic gates, and their truth tables;
- Simplify boolean expression using properties of the algebra, and Morgan's Laws;
- Design simple logical circuit given a specification.

# VHDL

- Structure of a VHDL file;
- Representation of data, and Data Types in VHDL;
- Basic operators:
- Concurrent code: the WHEN and GENERATE statements;
- Sequential code: write a PROCESS using VARIABLE and the IF, WAIT, CASE and LOOP statements;

#### Boolean Algebra

- Classical logic gates, and their truth tables;
- Simplify boolean expression using properties of the algebra, and Morgan's Laws;
- Design simple logical circuit given a specification.

# VHDL

- Structure of a VHDL file;
- Representation of data, and Data Types in VHDL;
- Basic operators:
- Concurrent code: the WHEN and GENERATE statements;
- Sequential code: write a PROCESS using VARIABLE and the IF, WAIT, CASE and LOOP statements;
- Composition: use COMPONENT;

#### Boolean Algebra

- Classical logic gates, and their truth tables;
- Simplify boolean expression using properties of the algebra, and Morgan's Laws;
- Design simple logical circuit given a specification.

# VHDL

- Structure of a VHDL file;
- Representation of data, and Data Types in VHDL;
- Basic operators:
- Concurrent code: the WHEN and GENERATE statements;
- Sequential code: write a PROCESS using VARIABLE and the IF, WAIT, CASE and LOOP statements;
- Composition: use COMPONENT;
- Simulation: write a Simulation File in VHDL.

• Definition of State machine;

#### State machine

- Definition of State machine;
- Mealy and Moore machine;

### State machine

- Definition of State machine;
- Mealy and Moore machine;
- Implementation of Mealy and Moore machine in VHDL;

- Definition of State machine;
- Mealy and Moore machine;
- Implementation of Mealy and Moore machine in VHDL;

#### Examples

• Half Adder and Full Adder;

- Definition of State machine;
- Mealy and Moore machine;
- Implementation of Mealy and Moore machine in VHDL;

- Half Adder and Full Adder;
- *n* bits Adder;

### State machine

- Definition of State machine;
- Mealy and Moore machine;
- Implementation of Mealy and Moore machine in VHDL;

- Half Adder and Full Adder;
- *n* bits Adder;
- SR flip-flop;

### State machine

- Definition of State machine;
- Mealy and Moore machine;
- Implementation of Mealy and Moore machine in VHDL;

- Half Adder and Full Adder;
- *n* bits Adder;
- SR flip-flop;
- D flip-flop;

### State machine

- Definition of State machine;
- Mealy and Moore machine;
- Implementation of Mealy and Moore machine in VHDL;

- Half Adder and Full Adder;
- *n* bits Adder;
- SR flip-flop;
- D flip-flop;
- Multiplexer;

### State machine

- Definition of State machine;
- Mealy and Moore machine;
- Implementation of Mealy and Moore machine in VHDL;

- Half Adder and Full Adder;
- *n* bits Adder;
- SR flip-flop;
- D flip-flop;
- Multiplexer;
- Barrel shifter;

### State machine

- Definition of State machine;
- Mealy and Moore machine;
- Implementation of Mealy and Moore machine in VHDL;

- Half Adder and Full Adder;
- *n* bits Adder;
- SR flip-flop;
- D flip-flop;
- Multiplexer;
- Barrel shifter;
- Counter;

### State machine

- Definition of State machine;
- Mealy and Moore machine;
- Implementation of Mealy and Moore machine in VHDL;

- Half Adder and Full Adder;
- *n* bits Adder;
- SR flip-flop;
- D flip-flop;
- Multiplexer;
- Barrel shifter;
- Counter;
- Simple ALU;

### State machine

- Definition of State machine;
- Mealy and Moore machine;
- Implementation of Mealy and Moore machine in VHDL;

- Half Adder and Full Adder;
- *n* bits Adder;
- SR flip-flop;
- D flip-flop;
- Multiplexer;
- Barrel shifter;
- Counter;
- Simple ALU;
- Chaser;

### State machine

- Definition of State machine;
- Mealy and Moore machine;
- Implementation of Mealy and Moore machine in VHDL;

- Half Adder and Full Adder;
- *n* bits Adder;
- SR flip-flop;
- D flip-flop;
- Multiplexer;
- Barrel shifter;
- Counter;
- Simple ALU;
- Chaser;
- Traffic light;

- Definition of State machine;
- Mealy and Moore machine;
- Implementation of Mealy and Moore machine in VHDL;

- Half Adder and Full Adder;
- *n* bits Adder;
- SR flip-flop;
- D flip-flop;
- Multiplexer;
- Barrel shifter;
- Counter;
- Simple ALU;
- Chaser;
- Traffic light;
- PWM;